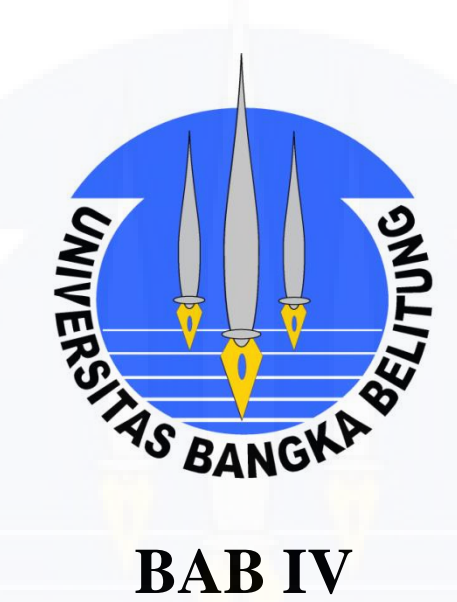

# **HASIL DAN PEMBAHASAN**

# **BAB IV HASIL DAN PEMBAHASAN**

#### **4.1 Analisis Data Spasial**

#### **4.1.1 Tata Guna Lahan**

Berdasarkan peta tata guna lahan yang diperoleh dari Dinas Pekerjaan Umum dan Penataan Ruang Kota Pangkalpinang untuk Revisi Rencana Tata Ruang Wilayah Kota Pangkalpinang Tahun 2011-2030 (Lampiran 1), diperoleh kesimpulan bahwa Kawasan Pasar Induk Kota Pangkalpinang terdiri dari daerah pemukiman dan daerah non-pemukiman. Daerah non-pemukiman yang dimaksud adalah daerah perdagangan, sementara daerah pemukiman terletak diluar lokasi penelitian. Luas dari lokasi penelitian sebesar  $102.416,19$  m<sup>2</sup> yang diperoleh dari hasil *plot* pada *ArcMap*.

### **4.1.2 Peta Topografi**

Berdasarkan data yang didapat dari Dinas Pekerjaan Umum dan Penataan Ruang Kota Pangkalpinang untuk Revisi Rencana Tata Ruang Wilayah Kota Pangkalpinang Tahun 2011-2030 (Lampiran 2), diketahui bahwa Kawasan Pasar Induk Kota Pangkalpinang terbagi menjadi dua segmen kondisi ketinggian dan kemiringan lahan yang berbeda. Data tersebut dapat dilihat pada Tabel 4.1 berikut.

| No. | Bangunan            | Ketinggian (mdpl) | Kemiringan (%) |
|-----|---------------------|-------------------|----------------|
| 1.  | Ramayana            | $6 - 15$          | $8 - 15$       |
| 2.  | Bangka Trade Center | 6 - 15            | $8 - 15$       |
| 3.  | Pasar Atrium        | $0 - 5$           | $8 - 15$       |
| 4.  | Pasar Kranas        | $0 - 5$           | $0 - 2$        |
| 5.  | Pasar Burung        | $0 - 5$           | $2 - 8$        |
| 6.  | Pasar Buah          | $0 - 5$           | $2 - 8$        |
| 7.  | Pasar Daging        | $0 - 5$           | $2 - 8$        |
| 8.  | Pasar Kemangi       | $0 - 5$           | $2 - 8$        |
| 9.  | Pasar Surabaya      | $0 - 5$           | $2 - 8$        |

Tabel 4.1 Kondisi Topografi pada Lokasi Penelitian

*Sumber: Hasil Perhitungan, 2020*

Berdasarkan Tabel 4.1, diketahui bahwa lokasi penelitian didominasi oleh wilayah datar dan rendah.

#### **4.1.3** *Outline Plan*

*Outline plan* yang dikeluarkan oleh suatu pihak yang berwenang secara resmi terkait kawasan Pasar Induk Kota Pangkalpinang tidak tersedia, sehingga alternatif yang dapat dilakukan adalah menghitung petak peruntukan bangunan dengan meninjau langsung ke lokasi penelitian.

#### **4.2 Curah Hujan Rencana**

Metode *Annual Maximum Series* digunakan dalam penentuan data curah hujan maksimum yaitu dengan menetapkan satu nilai terbesar pada tiap tahun kemudian dilakukan analisis curah hujan rencana. Data curah hujan maksimum tahunan pada Tabel 3.3 selanjutnya diurutkan dari nilai terbesar ke terkecil guna mempermudah analisis yang dapat dilihat pada Tabel 4.2 berikut.

| No. | Tahun | Curah Hujan Maksimum<br>Tahunan (mm) |
|-----|-------|--------------------------------------|
| 1.  | 2016  | 183,90                               |
| 2.  | 2007  | 148,60                               |
| 3.  | 2003  | 143,00                               |
| 4.  | 2013  | 141,40                               |
| 5.  | 2010  | 124,70                               |
| 6.  | 2005  | 121,50                               |
| 7.  | 2017  | 116,70                               |
| 8.  | 2012  | 108,40                               |
| 9.  | 2008  | 107,10                               |
| 10. | 2015  | 99,60                                |
| 11. | 2002  | 99,00                                |
| 12. | 2014  | 94,60                                |
| 13. | 2009  | 92,00                                |
| 14. | 2011  | 87,00                                |
| 15. | 2018  | 84,40                                |
| 16. | 2006  | 80,00                                |
| 17. | 2004  | 54,70                                |

Tabel 4.2 Curah Hujan Maksimum Tahunan Terurut Periode 2002 – 2018

*Sumber: BMKG Kota Pangkalpinang, 2020*

#### **4.2.1 Pengukuran Dispersi**

Dari data curah hujan maksimum, diperoleh nilai – nilai parameter statistik dalam pengukuran dispersi yang dihitung menggunakan Persamaan 2.1 sampai dengan Persamaan 2.4.

Berdasarkan Lampiran 3, diketahui bahwa:

n = 17  
\n
$$
\sum X_i = 1886,80 \text{ mm}
$$
\n
$$
\sum (X_i - \overline{X})^2 = 15432,378
$$
\n
$$
\sum (X_i - \overline{X})^3 = 250526,586
$$
\n
$$
\sum (X_i - \overline{X})^4 = 44246815,202
$$

Selanjutnya dilakukan perhitungan terhadap parameter statistik dalam pengukuran dispersi sebagai berikut:

- 1) Nilai rata-rata  $(\bar{x})$ : 1 1886,80 17 110,988 mm *X* =  $\sum_{i=1}$ <sup>11</sup> *X X n*  $X =$  $=$   $\frac{1}{1}$ Σ
- 2) Simpangan baku (*S*) dihitung menggunakan Persamaan 2.1 yaitu:

$$
S = \sqrt{\frac{\sum_{i=1}^{n} (X_i - \overline{X})^2}{n-1}}
$$
  

$$
S = \sqrt{\frac{1886,80}{17-1}}
$$
  

$$
S = 30,966
$$

3) Koefisien variasi (*Cv*) dihitung menggunakan Persamaan 2.2 yaitu:

$$
C_{v} = \frac{S}{\overline{X}}
$$
  
\n
$$
C_{v} = \frac{30,966}{110,988}
$$
  
\n
$$
C_{v} = 0,279
$$

4) Koefisien kemencengan (*Cs*) dihitung menggunakan Persamaan 2.3 yaitu:

$$
C_s = \frac{n \sum_{i=1}^{n} (X_i - \overline{X})^3}{(n-1)(n-2)S^3}
$$
  
\n
$$
C_s = \frac{17 \times 250526,586}{(17-1) \times (17-2) \times 30,966^3}
$$
  
\n
$$
C_s = 0,598
$$

5) Koefisien kurtosis (*Ck*) dihitung menggunakan Persamaan 2.4 yaitu:

$$
C_k = \frac{\frac{1}{2} \sum_{i=1}^{n} (X_i - \overline{X})^4}{(n-1)(n-2)(n-3)S^4}
$$
  
\n
$$
C_k = \frac{\frac{1}{2} \times 44246815,202}{(17-1) \times (17-2) \times (17-3) \times 30,966^4}
$$
  
\n
$$
C_k = 0,004
$$

Nilai yang diperoleh dari pengukuran dispersi selanjutnya dibandingkan dengan batasan nilai parameter untuk tiap jenis distribusi sesuai dengan Tabel 2.1 yang dapat dilihat pada Tabel 4.3 berikut.

| No. | Jenis Distribusi | Ciri                                                   | $\sim$<br>Hasil Pengukuran<br>Dispersi | Keterangan     |
|-----|------------------|--------------------------------------------------------|----------------------------------------|----------------|
|     | Normal           | $Cs \approx 0$                                         | 0,598                                  | Tidak Memenuhi |
| 1.  |                  | $Ck \approx 3$                                         | 0,004                                  | Tidak Memenuhi |
|     |                  | $Cs \approx Cv^3 + 3Cv \approx 0,831$                  | 0,598                                  | Tidak Memenuhi |
| 2.  | Log Normal       | $Ck = Cv^8 + 6Cv^6 + 15Cv^4 +$<br>$16Cv^2 + 3 = 5,721$ | 0,004                                  | Tidak Memenuhi |
| 3.  | Gumbel           | $Cs \approx 1,14$                                      | 0,598                                  | Tidak Memenuhi |
|     |                  | $Ck \approx 5,4002$                                    | 0,004                                  | Tidak Memenuhi |
| 4.  | Log Pearson III  | $Cs \neq 0$                                            | 0,598                                  | Memenuhi       |

Tabel 4.3 Perbandingan Parameter Statistik dengan Hasil Pengukuran Dispersi

*Sumber: Hasil Perhitungan, 2020*

Dari hasil perbandingan pada Tabel 4.3 diatas, diperoleh kesimpulan bahwa hanya Metode Distribusi Log Pearson III yang memenuhi ciri dari pengukuran dispersi, namun perlu dilakukan analisis distribusi frekuensi dan uji distribusi frekuensi lebih lanjut guna mengetahui metode yang dapat digunakan sebagai curah hujan rencana.

#### **4.2.2 Analisis Distribusi Frekuensi**

Terdapat empat metode yang digunakan dalam analisa ini yakni Metode Distribusi Normal, Metode Distribusi Log Normal, Metode Distribusi Gumbel dan Metode Distribusi Log Pearson III dengan periode ulang sebesar 5 tahun dan 10 tahun guna memperoleh nilai curah hujan rencana yang diuraikan sebagai berikut:

1. Metode Distribusi Normal

Perhitungan curah hujan rencana menggunakan Metode Distribusi Normal dapat dilakukan setelah mengetahui nilai; a) curah hujan maksimum rata-rata  $(\overline{X})$ , b) simpangan baku (*S*) dan c) faktor frekuensi (*z*). Nilai curah hujan maksimum rata-rata  $(\bar{X})$  sebesar 110,988 mm dan simpangan baku (*S*) sebesar 30,966 yang diperoleh dari pengukuran dispersi sebelumnya. Nilai dari faktor frekuensi (*z*) diperoleh dari Tabel 2.2 yang nilainya bergantung dengan periode ulang yang ditinjau yakni periode ulang 5 tahun dan 10 tahun, sehingga diperoleh nilai faktor frekuensi (*z*) untuk periode ulang 5 tahun sebesar 0,84 dan periode ulang 10 tahun sebesar 1,28.

Contoh perhitungan curah hujan rencana menggunakan Metode Distribusi Normal untuk periode ulang (*T*) 5 tahun dapat dilihat sebagai berikut:

- 1) Menghitung curah hujan rencana (*XT*) dengan periode ulang (*T*) 5 tahun menggunakan Persamaan 2.5 yaitu:
	- $X_5 = \overline{X} + z \times S$

 $X_5 = 110,988 + 0,84 \times 30,966$ 

- $X_5 = 137,000 \text{ mm/hari}$
- 2) Adapun untuk perhitungan curah hujan rencana menggunakan Metode Distribusi Normal untuk periode ulang (*T*) 10 tahun dihitung menggunakan persamaan yang sama.

Berdasarkan hasil perhitungan, diperoleh nilai curah hujan rencana (*XT*) yang dihitung menggunakan Persamaan 2.5 untuk periode ulang (*T*) 5 tahun dan 10 tahun yang dapat dilihat pada Tabel 4.4 berikut.

| No. |   | ∡⊾      |        |      | <b>CONTRACTOR</b><br>$\mathbf{v}$ |
|-----|---|---------|--------|------|-----------------------------------|
|     |   | 110,988 |        | 0,84 | 137,000                           |
| ∼.  | ◡ |         | 30,966 | 1,28 | 150,625                           |

Tabel 4.4 Hasil Perhitungan dari Metode Distribusi Normal

*Sumber: Hasil Perhitungan, 2020*

2. Metode Distribusi Log Normal

Perhitungan curah hujan rencana menggunakan Metode Distribusi Log Normal dapat dilakukan setelah mengetahui nilai; a) faktor frekuensi (*z*), b) logaritmik curah hujan maksimum rata-rata ( *LogX* ), dan c) simpangan baku dari *LogX* (*SLogX*), sehingga diperlukan data logaritmik curah hujan maksimum tahunan dalam analisis ini. Data logaritmik curah hujan maksimum tahunan dapat dilihat pada Tabel 4.5 berikut.

| No. | Tahun | $X_i$ (mm) | $Log X_i$ | $(LogX, -LogX)^2$ | $(LogX, -LogX)^3$ |
|-----|-------|------------|-----------|-------------------|-------------------|
| 1.  | 2002  | 99,00      | 1,996     | 0,001             | $-0,000$          |
| 2.  | 2003  | 143,00     | 2,155     | 0,016             | 0,002             |
| 3.  | 2004  | 54,70      | 1,738     | 0,085             | $-0,025$          |
| 4.  | 2005  | 121,50     | 2,085     | 0,003             | 0,000             |
| 5.  | 2006  | 80,00      | 1,903     | 0,016             | $-0,002$          |
| 6.  | 2007  | 148,60     | 2,172     | 0,020             | 0,003             |
| 7.  | 2008  | 107,10     | 2,030     | 0,000             | 0,000             |
| 8.  | 2009  | 92,00      | 1,964     | 0,004             | $-0,000$          |
| 9.  | 2010  | 124,70     | 2,096     | 0,004             | 0,000             |
| 10. | 2011  | 87,00      | 1,940     | 0,008             | $-0,001$          |
| 11. | 2012  | 108,40     | 2,035     | 0,000             | 0,000             |
| 12. | 2013  | 141,40     | 2,150     | 0,015             | 0,002             |
| 13. | 2014  | 94,60      | 1,976     | 0,003             | $-0,000$          |
| 14. | 2015  | 99,80      | 1.999     | 0,001             | $-0,000$          |
| 15. | 2016  | 183,90     | 2,265     | 0,055             | 0,013             |
| 16. | 2017  | 116,70     | 2,067     | 0,001             | 0,000             |
| 17. | 2018  | 84,40      | 1,926     | 0,011             | $-0,001$          |
|     | Σ     | 1886,80    | 34,496    | 0,244             | $-0,009$          |

Tabel 4.5 Data Logaritmik Curah Hujan Maksimum Tahunan Periode 2002-2018

*Sumber: BMKG Kota Pangkalpinang, 2020*

Nilai logaritmik curah hujan maksimum rata-rata ( *LogX* ) diperoleh dengan cara dihitung menggunakan Persamaan 2.7 dan simpangan baku dari *LogX* (*SLogX*) diperoleh dari Persamaan 2.8, sedangkan nilai faktor frekuensi (*z*) diperoleh dari Tabel 2.2 yang nilainya bergantung dengan periode ulang yang ditinjau yakni periode ulang 5 tahun dan 10 tahun, sehingga diperoleh nilai faktor frekuensi (*z*) untuk periode ulang 5 tahun sebesar 0,84 dan periode ulang 10 tahun sebesar 1,28.

Contoh perhitungan curah hujan rencana menggunakan Metode Distribusi Log Normal untuk periode ulang (*T*) 5 tahun dapat dilihat sebagai berikut:

1) Menghitung nilai logaritmik curah hujan maksimum rata-rata ( *LogX* ) menggunakan Persamaan 2.7 yaitu:

$$
\frac{LogX}{LogX} = \frac{\left(\sum_{i=1}^{n} LogX_i\right)}{n}
$$

$$
\frac{LogX}{17} = \frac{34,496}{17}
$$

$$
\frac{LogX}{1000} = 2,029
$$

2) Menghitung nilai simpangan baku dari *LogX* (*SLogX*) menggunakan Persamaan 2.8 yaitu:

$$
SLogX = \left(\frac{\sum_{i=1}^{n} (LogX_i - LogX)^2}{n-1}\right)
$$

$$
SLogX = \left(\frac{0,244}{17-1}\right)^{0.5}
$$

$$
SLogX = 0,123
$$

3) Menghitung nilai logaritmik curah hujan rencana (*LogXT*) dengan periode ulang (*T*) 5 tahun menggunakan Persamaan 2.6 yaitu:

$$
LogXT = LogX + z \times SLogX
$$
  
\n
$$
LogX5 = 2,029 + 0,84 \times 0,123
$$
  
\n
$$
LogX5 = 2,133
$$
  
\n
$$
X5 = 102,131 = 135,796 mm/hari
$$

4) Adapun untuk perhitungan curah hujan rencana menggunakan Metode Distribusi Log Normal untuk periode ulang (*T*) 10 tahun dihitung menggunakan persamaan yang sama.

Berdasarkan hasil perhitungan, diperoleh nilai logaritmik hujan rencana (*LogXT)* dengan periode ulang (*T*) 5 tahun dan 10 tahun yang dapat dilihat pada Tabel 4.6 berikut.

| No. | <b>TT</b> | LogX  | <b>SLogX</b> |      | $LogX_T$ | $\Lambda_T$ |
|-----|-----------|-------|--------------|------|----------|-------------|
| . . |           | 2,029 | 0,123        | 0,84 | 2,133    | 135,796     |
| ∠.  | 10        |       |              | 1,28 | 2,187    | 153,890     |

Tabel 4.6 Hasil Perhitungan dari Metode Distribusi Log Normal

*Sumber: Hasil Perhitungan, 2020*

3. Metode Distribusi Gumbel

Perhitungan curah hujan rencana menggunakan Metode Distribusi Gumbel dapat dilakukan setelah mengetahui nilai; a) curah hujan maksimum rata-rata  $(\overline{X})$  yang diperoleh dari pengukuran dispersi sebelumnya sebesar 110,988 mm, b) nilai *reduced variate* (*Yt*) yang bergantung dengan periode ulang *(T*) yang mengacu pada Tabel 2.3, c) nilai *reduced standard deviation* (*Sn*) yang bergantung pada jumlah data (*n*) dan mengacu pada Tabel 2.4 dan d) *reduced mean* (*Yn*) yang juga bergantung pada jumlah data (*n*) dan mengacu pada Tabel 2.4.

Contoh perhitungan curah hujan rencana menggunakan Metode Distribusi Gumbel untuk kala ulang 5 tahun dapat dilihat sebagai berikut:

- 1) Nilai curah hujan maksimum rata-rata  $(\bar{X})$ : 110,988 mm.
- 2) Nilai *reduced variate* (*Yt*) untuk periode ulang (*T*) 5 tahun sebesar: 1,4999.
- 3) Nilai *reduced standard deviation* (*Sn*) untuk jumlah data (*n*) sebanyak 17 sebesar 1,0378 diperoleh dari hasil interpolasi linier antara jumlah data (*n*) 15 dan 20. Adapun contoh perhitungan nilai *reduced standard deviation* (*Sn*) dengan cara interpolasi linier tersebut diuraikan sebagai berikut:

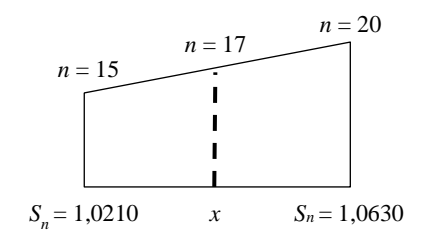

Interpolasi linier:

$$
\frac{20-15}{1,0630-1,0210} = \frac{17-15}{x-1,0210}
$$

$$
\frac{5}{0,0420} = \frac{2}{x-1,0210}
$$

$$
5x-5,105 = 0,084
$$

$$
5x = 5.189
$$

$$
x = 1,0378
$$

4) Nilai *reduced variate* (*Yt*) sebesar 0,5171 diperoleh dari hasil interpolasi linier antara jumlah data (*n*) 15 dan 20. Adapun contoh perhitungan nilai *reduced variate* (*Yt*) dengan cara interpolasi linier tersebut diuraikan sebagai berikut:

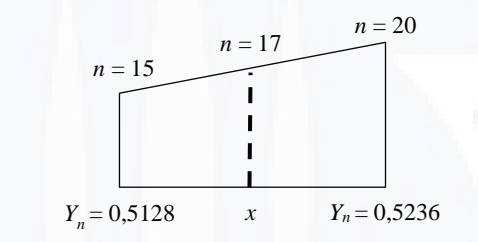

Interpolasi linier:

$$
\frac{20-15}{0,5236-0,5128} = \frac{17-15}{x-0,5128}
$$

$$
\frac{5}{0,0108} = \frac{2}{x-0,5128}
$$

$$
5x-2,564 = 0,0216
$$

$$
5x = 2,5856
$$

$$
x = 0,5171
$$

5) Menghitung nilai faktor frekuensi Gumbel (*K*) menggunakan Persamaan 2.10 yaitu:

$$
K = \frac{Y_t - Y_n}{S_n}
$$
  
\n
$$
K = \frac{1,4999 - 0,5171}{1,0378}
$$
  
\n
$$
K = 0,947
$$

6) Menghitung nilai curah hujan rencna dengan periode ulang (*XT*) dengan periode ulang (*T*) 5 tahun menggunakan Persamaan 2.9 yaitu:

$$
X_5 = \overline{X} + S_n \times K
$$
  
\n
$$
X_5 = 110,988 + 1,0378 \times 0,947
$$
  
\n
$$
X_5 = 140,313 \text{ mm/hari}
$$

7) Adapun untuk perhitungan curah hujan rencana menggunakan Metode Distribusi Gumbel untuk periode ulang (*T*) 10 tahun dihitung menggunakan persamaan yang sama.

Berdasarkan hasil perhitungan, diperoleh nilai hujan rencana (*XT*) yang dengan periode ulang (*T*) 5 tahun dan 10 tahun yang dapat dilihat pada Tabel 4.7 berikut.

|          | Tuovi III Tiusti perintungun uuri nietoue Distritousi Ounitori |                         |         |        |        |       |             |
|----------|----------------------------------------------------------------|-------------------------|---------|--------|--------|-------|-------------|
| No.      |                                                                | - 1                     | $n_{n}$ |        |        |       | $\Lambda_T$ |
| . .      | ັ                                                              | 110,988                 | 1,0378  | 0,5171 | 1,4999 | 0,947 | 140,313     |
| <u>.</u> | 10                                                             |                         |         |        | 2,2504 | 1,670 | 162,706     |
| $\sim$   |                                                                | $T$ $T$ $T$ $T$ $T$ $T$ | 0.020   |        |        |       |             |

Tabel 4.7 Hasil perhitungan dari Metode Distribusi Gumbel

*Sumber: Hasil Perhitungan, 2020*

4. Metode Distribusi Log Pearson III

Perhitungan curah hujan rencana menggunakan Metode Distribusi Log Pearson III dapat dilakukan setelah mengetahui nilai; a) variabel standar yang nilainya mengacu pada Tabel 2.5, b) logaritmik curah hujan maksimum ratarata ( *LogX* ), dan c) simpangan baku dari *LogX* (*SLogX*), sehingga diperlukan data logaritmik curah hujan maksimum tahunan dalam analisis ini yang dapat dilihat pada Tabel 4.5.

Nilai logaritmik curah hujan maksimum rata-rata ( *LogX* ) diperoleh dengan cara dihitung menggunakan Persamaan 2.12 dan simpangan baku dari *LogX* (*SLogX*) diperoleh dari Persamaan 2.13, sedangkan nilai faktor frekuensi (*K*) diperoleh dari Tabel 2.5 yang nilainya bergantung dengan nilai koefisien kemencengan dari *LogX* (*Cs*) yang dihitung menggunakan Persamaan 2.14. Contoh perhitungan curah hujan rencana menggunakan Metode Distribusi Log Pearson III untuk periode ulang (*T*) 5 tahun dapat dilihat sebagai berikut:

1) Menghitung nilai logaritmik curah hujan maksimum rata-rata ( *LogX* ) menggunakan Persamaan 2.12 yaitu:

$$
\frac{LogX}{LogX} = \frac{\left(\sum_{i=1}^{n} LogX_i\right)}{n}
$$

$$
\frac{LogX}{17} = \frac{34,496}{17}
$$

$$
\frac{LogX}{10000} = 2,029
$$

2) Menghitung nilai simpangan baku dari *LogX* (*SLogX*) menggunakan Persamaan 2.13 yaitu:

$$
SLogX = \left(\frac{\sum_{i=1}^{n} (LogX_i - LogX)^2}{n-1}\right)
$$

$$
SLogX = \left(\frac{0,244}{17-1}\right)^{0.5}
$$

$$
SLogX = 0,123
$$

3) Menghitung nilai koefisien kemencengan dari *LogX* (*Cs*) menggunakan Persamaan 2.14 yaitu:

$$
C_s = \frac{n \sum_{i=1}^{n} (LogX_i - LogX)^3}{(n-1)(n-2)(SLogX)^3}
$$
  
\n
$$
C_s = \frac{17 \times (-0,009)^3}{(17-1)(17-2)(0,123)^3}
$$
  
\n
$$
C_s = -0,329
$$

4) Menentukan nilai variabel standar (*KT*) berdasarkan nilai koefisien kemencengan dari *LogX* (*Cs*) dan periode ulang (*T*) yang mengacu pada Tabel 2.5. Dari perhitungan sebelumnya, diperoleh nilai koefisien kemencengan dari *LogX* (*Cs*) sebesar -0,329, sehingga perlu dilakukan interpolasi linier antara nilai koefisien kemencengan dari *LogX* (*Cs*) sebesar -0,329 dengan periode ulang (*T*) 5 tahun dan 10 tahun guna mendapatkan nilai variable standar terukur (*KT-terukur*). Adapun contoh perhitungan nilai variable standar terukur (*KT-terukur*) dengan cara interpolasi linier tersebut diuraikan sebagai berikut:

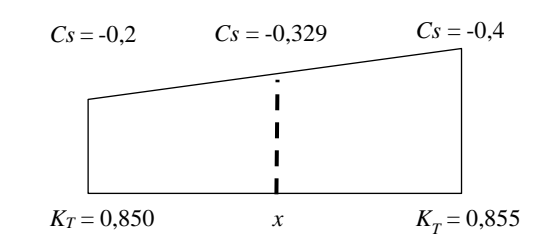

Interpolasi linier:

$$
\frac{-0, 4 - (-0, 2)}{0,855 - 0,850} = \frac{-0,329 - (-0, 2)}{x - 0,850}
$$

$$
\frac{-0, 2}{0,005} = \frac{-0,129}{x - 0,850}
$$

$$
-0, 2x + 0,17 = -0,000645
$$

$$
-0, 2x = -0,170645
$$

$$
x = 0,853
$$

5) Menghitung nilai logaritmik curah hujan rencana (*LogXT*) dengan periode ulang (*T*) 5 tahun menggunakan Persamaan 2.11 yaitu:

$$
LogXT = \overline{LogX} + KT \times SLogX
$$
  
\n
$$
LogX5 = 2,029 + 0,853 \times 0,123
$$
  
\n
$$
LogX5 = 2,135
$$
  
\n
$$
X5 = 102,135 = 136,308
$$
mm/hari

6) Adapun untuk perhitungan curah hujan rencana menggunakan Metode Distribusi Log Pearson III untuk periode ulang (*T*) 10 tahun dihitung menggunakan persamaan yang sama.

Berdasarkan hasil perhitungan, diperoleh nilai hujan rencana (*XT*) yang periode ulang (*T*) 5 dan 10 tahun yang dapat dilihat pada Tabel 4.8 berikut.

| Tabel 4.0 Thash I chintangan dari ivictode Distribusi Log I carson III |  |       |              |       |          |             |  |
|------------------------------------------------------------------------|--|-------|--------------|-------|----------|-------------|--|
| No.                                                                    |  | LogX  | <i>SLogX</i> | $K_T$ | $LogX_T$ | $\Lambda_T$ |  |
|                                                                        |  | 2,029 | 0,123        | 0,853 | 2,135    | 136,308     |  |
| $\overline{\phantom{m}}$                                               |  |       |              | 1,240 | 2,182    | 152.177     |  |

Tabel 4.8 Hasil Perhitungan dari Metode Distribusi Log Pearson III

*Sumber: Hasil Perhitungan, 2020*

#### **4.2.3 Uji Distribusi Frekuensi**

Terdapat dua bentuk pengujian dalam uji distribusi frekuensi yakni Uji Chi-Kuadrat dan Uji Smirnov-Kolmogrov yang diuraikan sebagai berikut:

1. Uji Chi-Kuadrat.

Pengujian ini dilakukan terhadap keempat metode distribusi yakni Metode Distribusi Normal, Metode Distribusi Normal Log Normal, Metode Distribusi Gumbel dan Metode Distribusi Log Pearson III. Pengujian ini dilakukan dengan cara membandingkan nilai parameter chi-kuadrat terhitung (*X 2* ) dengan nilai parameter chi-kuadrat kritis (*X 2 cr*). Apabila nilai parameter chikuadrat terhitung  $(X^2)$  lebih kecil dari nilai parameter chi-kuadrat kritis  $(X^2_{cr})$ , maka penggunaan metode distribusi tersebut dapat diterima, begitu juga sebaliknya.

Contoh perhitungan dalam Uji Chi-Kuadrat dapat dilihat sebagai berikut:

1) Menghitung jumlah kelas distribusi (*K*) menggunakan Persamaan 2.18, dengan jumlah data (*n*) sebanyak 17, jumlah kelas distribusi (*K*) diperoleh:

 $K = 1 + 3,3 \log n$  $K = 1 + 3,3\log(17)$  $K = 5$  kelas

2) Nilai derajat kebebasan (*DK*) dapat diketahui setelah menghitung jumlah kelas distribusi (*K*) yaitu 5 kelas dan diketahui banyaknya parameter (*p*) sebanyak 2 yang mana adalah ketetapan. Sehingga diperoleh nilai derajat kebebasan (*DK*) yang dihitung menggunakan Persamaan 2.17 yaitu:

 $DK = K - (p + 1)$  $DK = 5 - (2 + 1)$ 

 $DK = 2$ 

- 3) Nilai parameter chi-kuadrat kritis (*X 2 cr*) ditentukan dengan mengacu pada Tabel 2.6. Dari perhitungan sebelumnya didapati nilai derajat kebebasan (*DK*) adalah 2 dan derajat kepercayaan (*a*) yang sering diambil adalah 5%, maka diperoleh nilai parameter chi-kuadrat kritis (*X 2 cr*) sebesar 5,991.
- 4) Perhitungan kelas distribusi diuraikan sebagai berikut:

Kelas distribusi =  $\frac{1}{K} \times 100\%$ Kelas distribusi =  $\frac{1}{5} \times 100\%$ 

Kelas distribusi = 20%

Dari perhitungan tersebut diperoleh kelas distribusi sebesar 20%, sehingga interval distribusi ditentukan yaitu: 20%; 40%; 60% dan 80%.

Nilai-nilai tersebut selanjutnya digunakan untuk perhitungan terhadap tiap metode distribusi guna memperoleh besar peluang dan nilai batas sub kelas untuk tiap metode distribusi. Hasil dari Uji Chi-Kuadrat terhadap tiap metode distribusi disajikan pada Tabel 4.9 sampai dengan Tabel 4.12 berikut.

| Kelas | Interval            | $E_i$ | $O_i$ | $O_i$ - $E_i$ | $-E_i$ <sub>i</sub><br>$E_{i}$ |
|-------|---------------------|-------|-------|---------------|--------------------------------|
|       | > 137,000           | 3,4   |       | 0,6           | 0,106                          |
| 2     | $118,730 - 137,000$ | 3,4   |       | $-1,4$        | 0,576                          |
| 3     | $103,247 - 118,730$ | 3,4   |       | $-0,4$        | 0,046                          |
| 4     | $84,977 - 103,247$  | 3,4   |       | 1,6           | 0,753                          |
| 5     | < 84,977            | 3,4   | 3     | $-0,4$        | 0,047                          |
| Total |                     |       |       | $X^2$         | 1,529                          |

Tabel 4.9 Uji Chi-Kuadrat Metode Distribusi Normal

*Sumber: Hasil Perhitungan, 2020*

Tabel 4.10 Uji Chi-Kuadrat Metode Distribusi Log Normal

| Kelas          | Interval            | $E_i$ | $O_i$ | $O_i$ - $E_i$ | $\left(O_i - E_i\right)^2$<br>$E_{i}$ |
|----------------|---------------------|-------|-------|---------------|---------------------------------------|
|                | > 135,796           | 3,4   |       | 0,6           | 0,106                                 |
| $\overline{2}$ | $114,828 - 135,796$ | 3,4   | 3     | $-0,4$        | 0,047                                 |
| 3              | $99,613 - 114,828$  | 3,4   |       | $-0,4$        | 0,047                                 |
| $\overline{4}$ | $84,232 - 99,613$   | 3,4   |       | 1,6           | 0,753                                 |
| 5              | < 84,232            | 3,4   |       | $-1,4$        | 0,576                                 |
| Total          |                     |       |       | $X^2$         | 1,529                                 |

*Sumber: Hasil Perhitungan, 2020*

Tabel 4.11 Uji Chi-Kuadrat Metode Distribusi Gumbel

| Kelas          | Interval            | $E_i$ | $O_i$ | $O_i$ - $E_i$ | $(Q_i - E_i)^2$<br>$E_{i}$ |
|----------------|---------------------|-------|-------|---------------|----------------------------|
|                | >140,314            | 3,4   | 4     | 0,6           | 0,106                      |
| $\overline{2}$ | $115,601 - 140,314$ | 3,4   | 3     | $-0,4$        | 0,047                      |
| 3              | $98,167 - 115,601$  | 3,4   | 4     | 0,6           | 0,106                      |
| $\overline{4}$ | $81,359 - 98,167$   | 3,4   |       | 0,6           | 0,106                      |
|                | < 81,359            | 3,4   | ◠     | $-1,4$        | 0,576                      |
| Total          |                     |       |       | $X^2$         | 0,941                      |

*Sumber: Hasil Perhitungan, 2020*

| Kelas | Interval            | $E_i$ | $O_i$ | $O_i$ - $E_i$ | $(Q_i - E_i)^2$<br>$E_{i}$ |
|-------|---------------------|-------|-------|---------------|----------------------------|
|       | > 134,268           | 3,4   | 4     | 0,6           | 0,106                      |
| 2     | $108,518 - 134,268$ | 3,4   |       | $-0,4$        | 0,047                      |
| 3     | $95,931 - 108,518$  | 3,4   |       | 0,6           | 0,106                      |
| 4     | $84,780 - 95,931$   | 3,4   | 3     | $-0,4$        | 0,047                      |
| 5     | < 84,780            | 3,4   | 3     | $-0,4$        | 0,047                      |
| Total |                     |       |       | $X^2$         | 0,353                      |

Tabel 4.12 Uji Chi-Kuadrat Metode Distribusi Log Pearson III

*Sumber: Hasil Perhitungan, 2020*

Rekapitulasi perbandingan antara nilai  $X^2$  dan nilai  $X^2$ <sub>cr</sub> pada tiap metode distribusi frekuensi dapat dilihat pada Tabel 4.13 berikut.

| No. | Metode Distribusi Frekuensi | $X^{\,2}$ | $X^2$ | Keterangan      |
|-----|-----------------------------|-----------|-------|-----------------|
|     | Normal                      | 1,529     |       | <b>Diterima</b> |
|     | Log Normal                  | 1,529     | 5,991 | <b>Diterima</b> |
| 3.  | Gumbel                      | 0,941     |       | <b>Diterima</b> |
| 4.  | Log Pearson III             | 0,353     |       | <b>Diterima</b> |

Tabel 4.13 Rekapitulasi Perbandingan antara Nilai  $X^2$  dan  $X^2$ <sub>cr</sub>

*Sumber: Hasil Perhitungan, 2020*

Berdasarkan Tabel 4.13 diatas, diperoleh kesimpulan bahwa semua metode distribusi frekuensi memenuhi persyaratan lolos uji yakni  $X^2 < X^2_{cr}$ . Namun, Metode Distribusi Log Pearson III merupakan metode distribusi frekuensi yang sebaiknya digunakan dalam analisis selanjutnya karena memiliki nilai  $X^2$  terhitung yang paling kecil.

2. Uji Smirnov-Kolmogrov

Dalam pengujian ini diperlukan untuk menghitung selisih terbesar  $(\Delta P_{\text{maks}})$ dan menentukan nilai  $\Delta P_i$  kritis, nilai $\Delta P_{\text{maks}}$  didapatkan dari Persamaan 2.19. Rekapitulasi perbandingan nilai  $\Delta P_{\text{maks}}$  dan nilai  $\Delta P_i$  kritis dapat dilihat pada Tabel 4.14 berikut, sedangkan hasil perhitungan pada pengujian ini dapat dilihat pada Lampiran 3.

| No. | Metode Distribusi Frekuensi | $\Delta P_{\rm mask}$ | $\Delta P_i$ kritis | Keterangan      |
|-----|-----------------------------|-----------------------|---------------------|-----------------|
|     | Normal                      | 0,087                 |                     | <b>Diterima</b> |
| 2.  | Log Normal                  | 0,055                 | 0,320               | <b>Diterima</b> |
| 3.  | Gumbel                      | 0,044                 |                     | <b>Diterima</b> |
| 4.  | Log Pearson III             | 0,058                 |                     | <b>Diterima</b> |

Tabel 4.14 Rekapitulasi Hasil Uji Smirnov-Kolmogrov

*Sumber: Hasil Perhitungan, 2020*

Berdasarkan Tabel 4.14 diatas, diperoleh kesimpulan bahwa semua metode distribusi frekuensi memenuhi persyaratan lolos uji yakni  $\Delta P_{\text{maks}} < \Delta P$  kritis.

Dari hasil kedua pengujian diatas terhadap tiap metode distribusi, diperoleh kesimpulan bahwa hujan rancangan (*R24*) yang digunakan adalah hujan rancangan dengan Metode Distribusi Log Pearson III. Hal ini dikarenakan: a) metode ini memenuhi parameter statistik pada pengukuran dispersi, b) metode ini lolos Uji Chi-Kuadrat dengan nilai X<sup>2</sup> terkecil dan c) metode ini juga lolos Uji Smirnov-Kolmogrov.

#### **4.3 Intensitas Hujan**

#### **4.3.1 Kurva Intensitas, Durasi dan Frekuensi Hujan (IDF)**

Hubungan antara intensitas, durasi dan frekuensi hujan dengan periode ulang tertentu dapat dinyatakan dalam bentuk kurva Intensitas, Durasi dan Frekuensi (IDF). Kurva IDF juga dapat digunakan untuk menghitung banjir rencana dengan menggunakan metode Rasional.

Perhitungan intensitas hujan menggunakan metode Mononobe dengan rumus perhitungan yang dapat dilihat pada Persamaan 2.20. Nilai curah hujan maksimum (*R24*) diperoleh dari hasil analisis frekuensi yang dapat dilihat pada Tabel 4.10. Analisis intensitas hujan dilakukan terhadap tiap durasi hujan 5, 10, 20, 30, 60, 80 dan 120 menit serta dengan periode ulang yakni 5 tahun dan 10 tahun.

Contoh perhitungan intensitas hujan (*I*) dengan durasi 5 menit dapat dilihat sebagai berikut:

1) Curah hujan rencana (*R24*) yang digunakan adalah curah hujan rencana (*R24*) dari Metode Log Pearson sebesar 136,308 mm.

- 2) Durasi yang digunakan merupakan durasi waktu dalam satuan jam yaitu 0,083 jam.
- 3) Intensitas hujan (*I*) dihitung menggunakan Persamaan 2.20 sebagai berikut:

$$
I = \frac{R_{24}}{24} \times \left(\frac{24}{t}\right)^{2/3}
$$

$$
I = \frac{136,308}{24} \times \left(\frac{24}{0,083}\right)^{2/3}
$$

$$
I = 247,687 \text{ mm/jam}
$$

4) Adapun perhitungan intensitas hujan (*I*) untuk durasi seterusnya menggunakan persamaan yang sama.

Hasil perhitungan dari intensitas hujan (*I*) periode ulang (*T*) 5 tahun disajikan dalam bentuk Tabel 4.15.

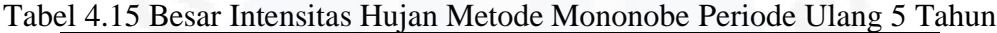

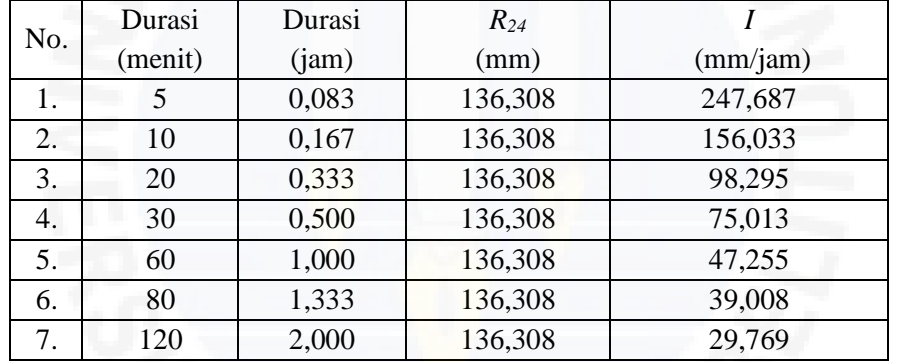

*Sumber: Hasil Perhitungan, 2020*

Contoh perhitungan intensitas hujan (*I*) periode ulang (*T*) 10 tahun dengan durasi 5 menit dapat dilihat sebagai berikut:

- 1) Curah hujan rencana (*R24*) yang digunakan adalah curah hujan rencana (*R24*) dari Metode Log Pearson sebesar 152,177 mm.
- 2) Durasi yang digunakan merupakan durasi waktu dalam satuan jam yaitu 0,083 jam.
- 3) Intensitas hujan (*I*) dihitung menggunakan Persamaan 2.20 sebagai berikut:

$$
I = \frac{R_{24}}{24} \times \left(\frac{24}{t}\right)^{3/2}
$$

$$
I = \frac{152,177}{24} \times \left(\frac{24}{0,083}\right)^{2/3}
$$

$$
I = 276,525 \text{ mm/jam}
$$

4) Adapun perhitungan intensitas hujan (*I*) untuk durasi seterusnya menggunakan persamaan yang sama.

Hasil perhitungan dari intensitas hujan (*I*) periode ulang (*T*) 10 tahun disajikan dalam bentuk Tabel 4.16 berikut.

|     | Durasi  | Durasi               | Tuber 1.10 Desur Intensitus Tigun Metoue Mononove I cribue Clung To Tunun<br>$R_{24}$ |          |
|-----|---------|----------------------|---------------------------------------------------------------------------------------|----------|
| No. | (menit) | (iam)                | (mm)                                                                                  | (mm/jam) |
| 1.  |         | 0,083                | 152,177                                                                               | 276,525  |
| 2.  | 10      | 0,167                | 152,177                                                                               | 174,200  |
| 3.  | 20      | 0,333                | 152,177                                                                               | 109,739  |
| 4.  | 30      | 0,500                | 152,177                                                                               | 83,746   |
| 5.  | 60      | 1,000                | 152,177                                                                               | 52,757   |
| 6.  | 80      | 1,333                | 152,177                                                                               | 43,550   |
| 7.  | 120     | 2,000                | 152,177                                                                               | 33,235   |
|     |         | $\sim$ $\sim$ $\sim$ |                                                                                       |          |

Tabel 4.16 Besar Intensitas Hujan Metode Mononobe Periode Ulang 10 Tahun

*Sumber: Hasil Perhitungan, 2020*

Hasil dari perhitungan kemudian diproyeksikan dalam bentuk kurva yang dapat dilihat pada Gambar 4.1 berikut.

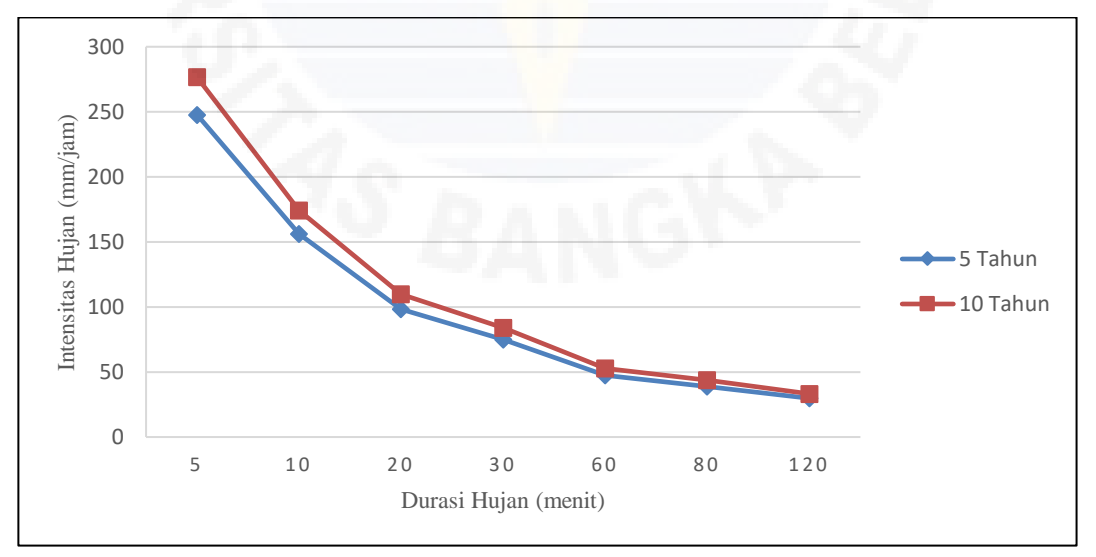

*Sumber: Hasil Perhitungan, 2020*

Gambar 4.1 Nilai intensitas hujan metode Mononobe periode ulang 5 tahun dan

Berdasarkan Gambar 4.1, diperoleh kesimpulan bahwa besar intensitas hujan cenderung menurun seiring lamanya durasi hujan berlangsung dan periode ulang berbanding lurus dengan nilai intensitas hujan, artinya semakin besar periode ulang semakin besar pula intensitas hujannya. Hal ini sesuai dengan pernyataan Suripin yang dikutip pada Sub-Subbab 2.2.6.

#### **4.3.2 Waktu Konsentrasi**

Analisis waktu konsentrasi membutuhkan data panjang dan kemiringan dasar saluran eksisting, sehingga diperlukan peta jaringan saluran sekunder pada lokasi penelitian dalam mempermudah analisis ini. Peta jaringan saluran sekunder diperoleh dari pembagian terhadap Sub Daerah Tangkapan Air (DTA) pada lokasi penelitian sehingga masing-masing Sub DTA memiliki satu saluran sekunder yang terbebani. Peta Sub DTA dibentuk berdasarkan penggunaan lahan, kemiringan lereng dan arah aliran air dalam saluran drainase pada daerah cakupan, berkaitan dengan hal tersebut, peta arah aliran dibentuk dengan meninjau langsung arah aliran dalam saluran sekunder pada lokasi penelitian dan berdasarkan kemiringan lereng. Peta jaringan saluran sekunder pada lokasi penelitian, peta arah aliran dan peta pembagian Sub DTA pada lokasi penelitian dapat dilihat pada Gambar 4.2 dan Gambar 4.3 berikut.

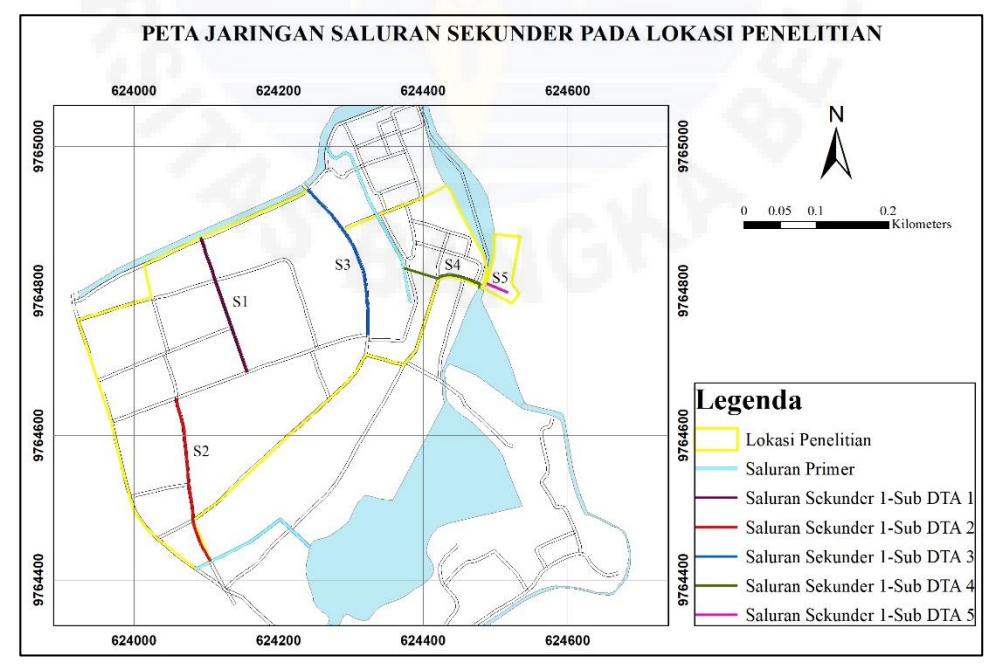

*Sumber: Pengolahan Data, 2020* Gambar 4.2 Peta Jaringan Saluran Sekunder pada Lokasi Penelitian

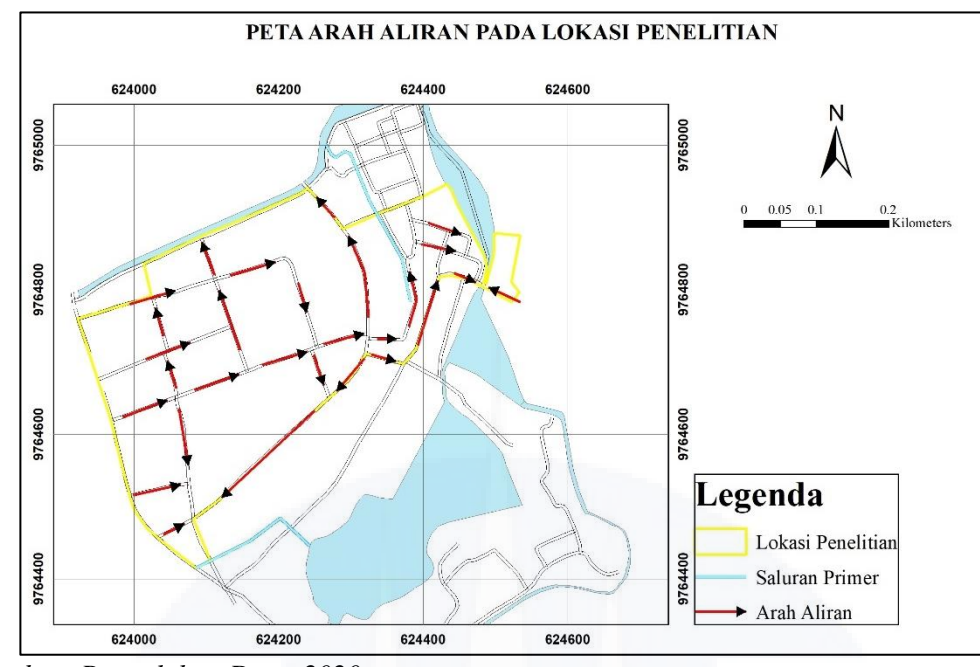

*Sumber: Pengolahan Data, 2020* Gambar 4.3 Peta Arah Aliran pada Lokasi Penelitian

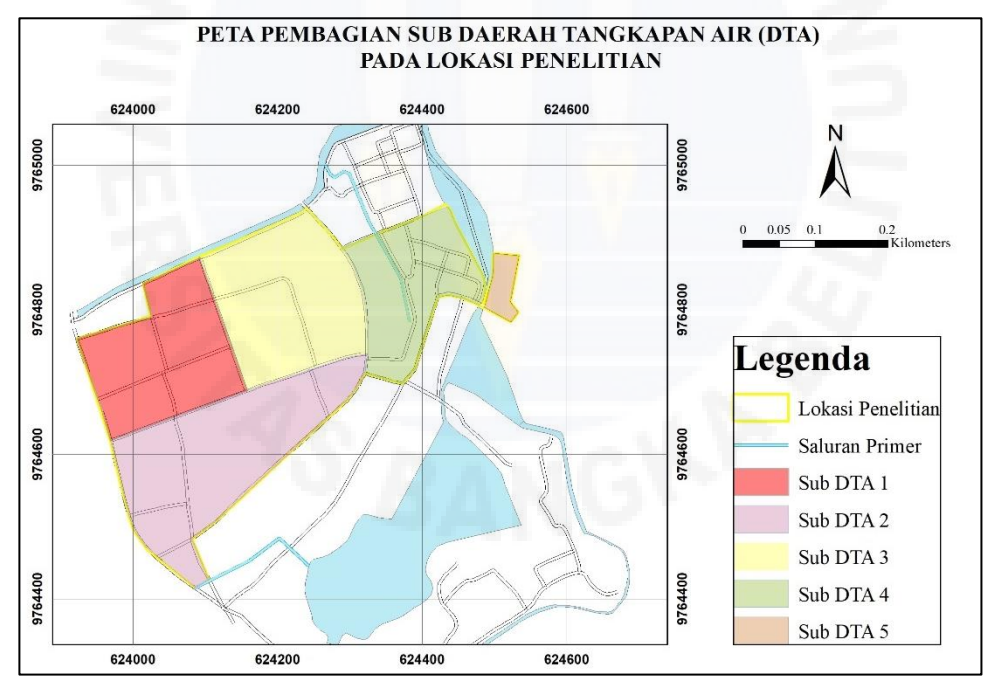

*Sumber: Pengolahan Data, 2020*

Gambar 4.4 Pembagian Sub DTA pada Lokasi Penelitian

1. Waktu konsentrasi (*tc*) menggunakan Persamaan 2.21 dengan cara menjumlahkan *inlet time* (*to*) dengan *conduit time* (*td*) yang kemudian

dikonversikan ke dalam satuan jam. Contoh perhitungan dari *inlet time* (*to*) pada S1 dapat dilihat sebagai berikut:

- 1) Panjang lintasan aliran di atas permukaan lahan (*l*) diperoleh dari hasil pengukuran menggunakan titik koordinat alat *GPS*.
- 2) Nilai koefisien hambatan (*nd*) diperoleh dari Tabel 2.8, untuk kondisi permukaan licin dan kedap air diperoleh *nd* sebesar 0,020.
- 3) Untuk menghitung kemiringan dasar saluran (*S*) diperlukan elevasi titik awal (*t1*) dan titik akhir (*t2*) yang diperoleh akurasi *GPS* dan dihitung menggunakan Persamaan 2.32 seperti berikut:

$$
S = \frac{t_1 - t_2}{L} \times 100\%
$$
  

$$
S = \frac{13 - 8}{197,929} \times 100\%
$$
  

$$
S = 0,000253
$$

*o*

4) *Inlet time* (*to*) dihitung menggunakan Persamaan 2.22 sebagai berikut:

$$
t_o = \left(\frac{2}{3} \times 3, 28 \times 1 \times \frac{nd}{\sqrt{S}}\right)^{0.167}
$$
  
\n
$$
t_o = \left(\frac{2}{3} \times 3, 28 \times 200, 283 \times \frac{0,020}{\sqrt{0,000253}}\right)^{0.167}
$$
  
\n
$$
t_o = 2,869 \text{ menit}
$$

5) Adapun perhitungan *inlet time* (*to*) pada saluran sekunder selanjutnya menggunakan persamaan yang sama.

Hasil dari perhitungan *inlet time* (*to*) untuk tiap saluran sekunder disajikan pada Tabel 4.17 berikut.

|     |                |         | $\sqrt{2}$ |          |                  |
|-----|----------------|---------|------------|----------|------------------|
| No. | Saluran        | (m)     | nd         |          | $t_o$<br>(menit) |
|     | S1             | 200,283 | 0,020      | 0,000253 | 2,869            |
| 2.  | S <sub>2</sub> | 277,796 | 0,020      | 0,000134 | 3,196            |
| 3.  | S <sub>3</sub> | 196,611 | 0,020      | 0,000044 | 3,310            |
| 4.  | S <sub>4</sub> | 130,334 | 0,010      | 0,000054 | 2,705            |
| 5.  | S <sub>5</sub> | 78,354  | 0,020      | 0,000238 | 2,465            |

Tabel 4.17 *Inlet Time* (*to*) pada Saluran Sekunder

*Sumber: Hasil Perhitungan, 2020*

Contoh perhitungan dari *conduit time* (*td*) S1 dapat dilihat sebagai berikut:

- 1) Panjang lintasan aliran di dalam saluran diperoleh dari hasil pengukuran menggunakan titik koordinat alat *GPS*.
- 2) Kecepatan aliran yang diizinkan (*Vi*) mengacu pada Tabel 2.9, untuk kondisi permukaan berupa pasangan batu diperoleh *V<sup>i</sup>* sebesar 1,5 m/detik.
- 3) *Conduit time* (*td*) dihitung menggunakan Persamaan 2.22 sebagai berikut:

$$
t_{d} = \left(\frac{L}{V_{i} \times 60}\right)
$$

$$
t_{d} = \left(\frac{197,930}{1,5 \times 60}\right)
$$

 $t_d = 2,199$  menit

4) Adapun perhitungan *conduit time* (*td*) pada saluran sekunder selanjutnya menggunakan persamaan yang sama.

Hasil dari perhitungan *conduit time* (*td*) pada tiap saluran sekunder dapat dilihat pada Tabel 4.18 berikut.

| $1.10$ $1.10$ $1.00$ $1.00$ $1.00$ $1.00$<br>paga panaran penanger |                |                                                                                                    |           |         |
|--------------------------------------------------------------------|----------------|----------------------------------------------------------------------------------------------------|-----------|---------|
| No.                                                                | Saluran        |                                                                                                    |           | $t_d$   |
|                                                                    |                | (m)                                                                                                    | (m/detik) | (menit) |
|                                                                    | S1             | 197,930                                                                                                    | 1,5       | 2,199   |
| 2.                                                                 | S <sub>2</sub> | 299,417                                                                                                    | 1,5       | 3,327   |
| 3.                                                                 | S <sub>3</sub> | 227,342                                                                                                    | 1,5       | 2,526   |
| 4.                                                                 | S <sub>4</sub> | 184,861                                                                                                    | 1,5       | 2,054   |
| 5.                                                                 | S <sub>5</sub> | 42,035                                                                                                    | 1,5       | 0,467   |
|                                                                    |                | $C_{1}$ $1.4$ $1.4$ $1.4$ $1.4$ $1.4$ $1.4$ $1.4$ $1.4$ $1.4$ $1.4$ $1.4$ $1.4$ $1.4$ $1.4$ $1.4$ $1.4$ $1.4$ $1.4$ $1.4$ $1.4$ $1.4$ $1.4$ $1.4$ $1.4$ $1.4$ $1.4$ $1.4$ $1.4$ $1.4$ $1.4$ $1.4$ $1.4$ $1.4$ $1.4$ $1.4$ $1.4$ |           |         |

Tabel 4.18 *Conduit Time* (*td*) pada Saluran Sekunder

*Sumber: Hasil Perhitungan, 2020*

Contoh perhitungan dari waktu konsentrasi (*tc*) pada S1 dapat dilihat sebagai berikut:

- 1) *Inlet time* (*to*) diperoleh dari hasil perhitungan sebelumnya sebesar 3,282 menit.
- 2) *Conduit time* (*td*) diperoleh dari hasil perhitungan sebelumnya sebesar 2,199 menit.
- 3) Waktu konsentrasi (*tc*) dihitung menggunakan Persamaan 2.21 kemudian dikonversikan ke dalam satuan jam sebagai berikut:

 $t_c = 2,869 + 2,199$  $t_c = 5,069$  menit  $t_c = 0,084$  jam  $t_c = t_o + t_d$ 

4) Adapun perhitungan *conduit time* (*td*) pada saluran sekunder selanjutnya menggunakan persamaan yang sama.

Hasil dari perhitungan waktu konsentrasi (*tc*) pada tiap saluran sekunder disajikan pada Tabel 4.19 berikut.

| No. | Saluran        | $t_o$<br>(menit) | $t_d$<br>(menit) | $t_c$<br>(menit) | $t_c$<br>(jam) |
|-----|----------------|------------------|------------------|------------------|----------------|
| 1.  | S1             | 2,869            | 2,199            | 5,069            | 0,084          |
| 2.  | S <sub>2</sub> | 3,196            | 3,327            | 6,523            | 0,109          |
| 3.  | S <sub>3</sub> | 3,310            | 2,526            | 5,836            | 0,097          |
| 4.  | S4             | 2,705            | 2,054            | 4,759            | 0,079          |
| 5.  | S5             | 2,465            | 0,467            | 2,933            | 0,049          |

Tabel 4.19 Waktu Konsentrasi (*tc*) pada tiap Saluran Sekunder

*Sumber: Hasil Perhitungan, 2020*

- 2. Waktu konsentrasi (*tc*) dengan meggunakan rumus Kirpich menggunakan Persamaan 2.24. Contoh perhitungan dari waktu konsentrasi rumus Kirpich (*tc*) pada S1 dapat dilihat sebagai berikut:
	- 1) Panjang saluran (*L*) diperoleh dari hasil pengukuran menggunakan titik koordinat alat *GPS*.
	- 2) Untuk menghitung kemiringan dasar saluran (*S*) diperlukan elevasi titik awal (*t1*) dan titik akhir (*t2*) yang diperoleh dengan alat *GPS* dan dihitung menggunakan Persamaan 2.32 seperti berikut:

$$
S = \frac{t_1 - t_2}{L} \times 100\%
$$
  

$$
S = \frac{13 - 8}{197,929} \times 100\%
$$
  

$$
S = 0,000253
$$

3) Waktu konsentrasi dihitung menggunakan Persamaan 2.21 dan panjang saluran (*L*) yang telah dikonversikan ke dalam satuan kilometer (km) sebagai berikut:

$$
t_c = \left(\frac{0.87 \times L^2}{1000 \times S}\right)^{0,385}
$$
  

$$
t_c = \left(\frac{0.87 \times 0.198^2}{1000 \times 0.000253}\right)^{0,385}
$$
  

$$
t_c = 0,462 \text{ jam}
$$

4) Adapun perhitungan waktu konsentrasi (*tc*) pada saluran sekunder selanjutnya menggunakan persamaan yang sama.

Hasil dari perhitungan waktu konsentrasi (*tc*) pada tiap saluran sekunder dapat dilihat pada Tabel 4.20 berikut.

|     | $\sim$ $\sim$ $\sim$ $\sim$ $\sim$ $\sim$ $\sim$ $\sim$ |                                                                   |          |                |  |  |  |
|-----|---------------------------------------------------------|-------------------------------------------------------------------|----------|----------------|--|--|--|
| No. | Saluran                                                 | (km)                                                              | S        | $t_c$<br>(jam) |  |  |  |
| 1.  | S1                                                      | 0,198                                                             | 0,000253 | 0,462          |  |  |  |
| 2.  | S <sub>2</sub>                                          | 0,299                                                             | 0,000067 | 1,061          |  |  |  |
| 3.  | S <sub>3</sub>                                          | 0,227                                                             | 0,000044 | 1,009          |  |  |  |
| 4.  | S4                                                      | 0,195                                                             | 0,000051 | 0.844          |  |  |  |
| 5.  | S <sub>5</sub>                                          | 0.042                                                             | 0,000238 | 0,144          |  |  |  |
|     |                                                         | $L_{\text{sub}}$ and $L_{\text{sub}}$ $R_{\text{sub}}$ and $2020$ |          |                |  |  |  |

Tabel 4.20 Waktu Konsentrasi pada Saluran

*Sumber: Hasil Perhitungan, 2020*

Berdasarkan dua bentuk perhitungan waktu konsentrasi (*tc*) diatas, dipilih nilai waktu konsentrasi (*tc*) dengan rumus Kirpich dalam analisis selanjutnya dikarenakan nilai waktu konsentrasi (*tc*) dengan rumus Kirpich memiliki nilai yang lebih besar.

#### **4.3.3 Intensitas Hujan Rencana**

Besar intensitas hujan rencana dihitung setelah mengetahui nilai curah hujan rencana (*R24*) dan waktu konsentrasi (*tc*) berdasarkan tiap Sub DTA yang dapat dilihat pada Gambar 4.3.

Contoh perhitungan intensitas hujan rencana (*I*) pada S1 dapat dilihat sebagai berikut:

- 1) Curah hujan rencana (*R24*) yang digunakan adalah curah hujan rencana (*R24*) dari Metode Log Pearson dengan periode ulang (*T*) 5 tahun sebesar 136,308 mm.
- 2) Waktu konsentrasi (*tc*) diperoleh dari perhitungan pada dengan rumus Kirpich yakni 0,462 jam.
- 3) Intensitas hujan dihitung menggunakan Persamaan 2.20 seperti berikut:

$$
I = \frac{R_{24}}{24} \times \left(\frac{24}{t_c}\right)^{\frac{2}{3}}
$$
  
\n
$$
I = \frac{136,308}{24} \times \left(\frac{24}{0,462}\right)^{\frac{2}{3}}
$$
  
\n
$$
I = 79,018 \text{ mm/jam}
$$

4) Adapun perhitungan intensitas hujan rencana (*I*) untuk waktu konsentrasi (*tc*) pada saluran sekunder selanjutnya menggunakan persamaan yang sama.

Hasil dari perhitungan intensitas hujan rencana (*I*) dengan periode ulang (*T*) 5 tahun terhadap tiap Sub DTA disajikan dalam bentuk Tabel 4.21 berikut.

| No. | Sub DTA   | $R_{24}$ | $t_c$ |          |
|-----|-----------|----------|-------|----------|
|     |           | (mm)     | (jam) | (mm/jam) |
| 1.  | Sub DTA 1 | 136,308  | 0,462 | 79,018   |
| 2.  | Sub DTA 2 | 136,308  | 1,061 | 45,412   |
| 3.  | Sub DTA 3 | 136,308  | 1,009 | 46,989   |
| 4.  | Sub DTA 4 | 136,308  | 0,844 | 52,912   |
| 5.  | Sub DTA 5 | 136,308  | 0,144 | 172,368  |

Tabel 4.21 Besar Intensitas Hujan Rencana Pada Tiap Sub DTA

*Sumber: Hasil Perhitungan, 2020*

#### **4.4 Debit Banjir Rencana**

#### **4.4.1 Koefisien Aliran Permukaaan**

Analisis koefisien aliran permukaan (*C*) dilakukan karena tiap Sub DTA memiliki jenis aliran permukaan yang berbeda-beda. Nilai (*C*) mengacu pada Tabel 2.9 yang terdapat dalam Sub-subbab 2.2.7. Dikarenakan pada tiap Sub DTA terdiri dari berbagai jenis permukaan, maka nilai (*C*) yang digunakan berupa nilai *Ckomposit* yang dihitung dengan mengalikan luasan masing-masing jenis permukaan dengan nilai *C* berdasarkan jenis permukaan tersebut. Luasan masing-masing jenis permukaan diukur dari hasil *plot* pada *ArcMap*.

Contoh perhitungan koefisien aliran permukaan komposit (*Ckomposit*) pada Sub DTA 1 dapat dilihat sebagai berikut:

1) Luas per jenis daerah dan luas keseluruhan diperoleh dari hasil *plot* peta Sub DTA dalam *ArcMap*.

2) Nilai bobot diperoleh dari hasil perhitungan yakni:

Bobot = 
$$
\frac{\text{Luas per jenis daerah}}{\text{Luas keseluruhan}}
$$

\nBobot =  $\frac{19929,152}{25924,492}$ 

\nBobot = 0,769

- 3) Nilai *C* mengacu pada Tabel 2.9, untuk jenis daerah perdagangan *(downtown*) dan jenis daerah jalan diperoleh nilai *C* sebesar 0,80.
- 4) Nilai *Cterbobot* diperoleh dari hasil perhitungan yakni:

 $C_{\text{terbook}} = C \times \text{Bobot}$  $C_{\text{terbobot}} = 0,80 \times 0,769$  $C_{\text{terbook}} = 0,615$ 

5) Nilai *Ckomposit* diperoleh dari hasil penjumlahan seluruh *Cterbobot* pada tiap Sub DTA yakni:

$$
C_{komposit} = C_{terboot1} + C_{terbob2}
$$
  

$$
C_{komposit} = 0,615 + 0,173
$$
  

$$
C_{komposit} = 0,788
$$

6) Adapun perhitungan *Ckomposit* pada Sub DTA selanjutnya menggunakan persamaan yang sama.

Nilai *Ckomposit* pada tiap Sub DTA dapat dilihat pada Tabel 4.22 sampai Tabel 4.26 berikut.

|         |             | Luas per Jenis | Luas           |              |      |               |                        |
|---------|-------------|----------------|----------------|--------------|------|---------------|------------------------|
| No.     | Jenis       | Daerah         | Keseluruhan    | <b>Bobot</b> |      | $C_{terbook}$ | $\cup$ <i>komposit</i> |
|         | Permukaan   | m <sup>2</sup> | m <sup>2</sup> |              |      |               |                        |
| . .     | Perdagangan | 19929,15       | 25924,49       | 0,769        | 0,80 | 0,615         | 0,788                  |
| ⌒<br>٠. | Jalan       | 5995,34        |                | 0,231        | 0.75 | 0,173         |                        |

Tabel 4.22 Nilai C<sub>komposit</sub> pada Sub DTA 1

*Sumber: Hasil Perhitungan, 2020*

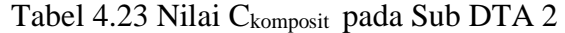

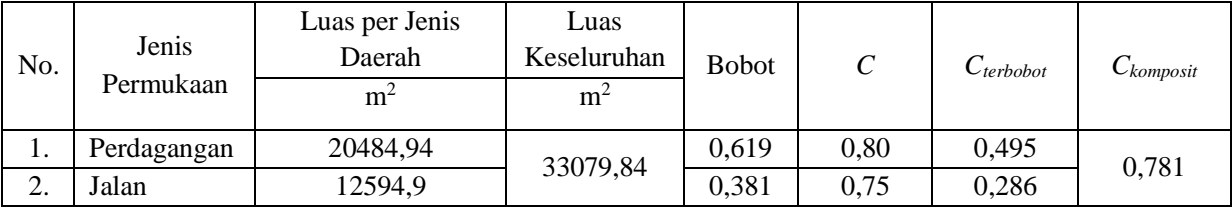

*Sumber: Hasil Perhitungan, 2020*

| No. | Jenis<br>Permukaan | Luas per Jenis<br>Daerah<br>m <sup>2</sup> | Luas<br>Keseluruhan<br>m <sup>2</sup> | <b>Bobot</b> |      | $C_{terbook}$ | $\cup$ komposit |
|-----|--------------------|--------------------------------------------|---------------------------------------|--------------|------|---------------|-----------------|
|     | Perdagangan        | 9544,89                                    | 18166,19                              | 0,525        | 0,80 | 0,420         | 0,776           |
| ۷.  | Jalan              | 8621,30                                    |                                       | 0,475        | 0,75 | 0,356         |                 |

Tabel 4.24 Nilai Ckomposit pada Sub DTA 3

*Sumber: Hasil Perhitungan, 2020*

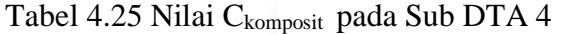

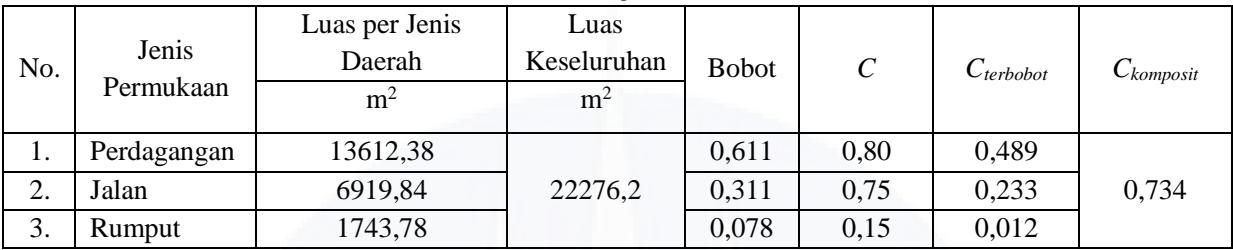

*Sumber: Hasil Perhitungan, 2020*

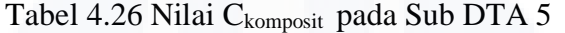

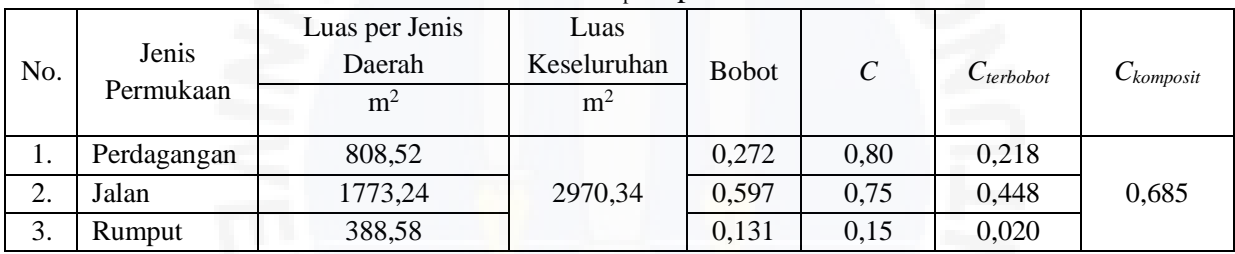

*Sumber: Hasil Perhitungan, 2020*

### **4.4.2 Debit Rencana**

Debit rencana (*Qr*) dihitung menggunakan Metode Rasional yang membutuhkan nilai koefisien aliran permukaan komposit (*Ckomposit*), besar intensitas hujan rencana (*I*) dan luas daerah pengaliran (*A*).

Contoh perhitungan debit rencana (*Qr*) pada Sub DTA 1 dapat dilihat sebagai berikut:

- 1) Intensitas hujan rencana (*I*) diperoleh dari perhitungan sebelumnya sebesar 79,018 mm/jam.
- 2) Luas daerah pengaliran (*A*) diperoleh dari hasil *plot* peta Sub DTA dalam *ArcMap*.
- 3) Koefisien aliran permukaan komposit (*Ckomposit*) diperoleh dari hasil perhitungan pada Sub-subbab 4.4.1.

4) Debit rencana ( $Q_r$ ) dihitung menggunakan Persamaan 2.25 yaitu:<br>  $Q_r = 0,278 \times C_{komposit} \times I \times A$ 

$$
Q_r = 0,278 \times C_{komposit} \times I \times A
$$
  
\n
$$
Q_r = 0,278 \times 0,788 \times 79,018 \times 0,0026
$$
  
\n
$$
Q_r = 0,449 \text{ m}^3/\text{detik}
$$

5) Adapun perhitungan debit rencana (*Qr*) untuk Sub DTA selanjutnya menggunakan persamaan yang sama.

Hasil dari perhitungan debit banjir rencana (*Qr*) untuk tiap saluran sekunder pada Sub DTA yang berbeda dengan periode ulang (*T*) 5 tahun dapat dilihat pada Tabel 4.27 berikut.

|     |                |                |          | A                  | $\varrho_{\scriptscriptstyle r}$ |
|-----|----------------|----------------|----------|--------------------|----------------------------------|
| No. | Saluran        | $C_{komposit}$ | (mm/jam) | (km <sup>2</sup> ) | $(m^3/\text{detik})$             |
| 1.  | S1             | 0,788          | 79,018   | 0,026              | 0,449                            |
| 2.  | S <sub>2</sub> | 0,784          | 45,412   | 0,033              | 0,326                            |
| 3.  | S <sub>3</sub> | 0,744          | 46,989   | 0,018              | 0,184                            |
| 4.  | S <sub>4</sub> | 0,776          | 52,912   | 0,022              | 0,240                            |
| 5.  | S <sub>5</sub> | 0,685          | 172,368  | 0,003              | 0,098                            |

Tabel 4.27 Debit Banjir Rencana pada Saluran Sekunder

*Sumber: Hasil Perhitungan, 2020*

#### **4.5 Debit Air Limbah** *Municipal*

Air limbah *municipal* (*Qm*) yang ditinjau dalam penelitian ini merupakan air limbah yang berasal dari hasil sisa kegiatan perdagangan pada lokasi penelitian. Debit air limbah *municipal* (*Qm*) dihitung menggunakan Persamaan 2.27.

Contoh perhitungan debit air limbah *municipal* (*Qm*) pada Sub DTA 1 dapat dilihat sebagai berikut:

- 1) Besar debit air limbah *municipal* (*Qm*) mengacu pada Tabel 2.10 sebesar 80 liter/penghuni dan pegawai/hari peruntukan rumah toko/rumah kantor.
- 2) Banyak jenis bangunan dihitung dengan cara survey langsung ke lokasi penelitian dikarenakan tidak tersedianya *outline plan* terkait lokasi penelitian. Pada Sub DTA 1 terdapat satu jenis bangunan yaitu rumah toko/rumah kantor sebanyak 68 bangunan. Jumlah fungsional khususnya per rumah toko/ rumah kantor dalam analisis ini merupakan jumlah rata-

rata dari pegawai dan penghuni dalam rumah toko/ rumah kantor pada tiap Sub DTA yang dibulatkan ke atas. Data tersebut disajikan pada Tabel 4.28 berikut

Tabel 4.28 Jumlah Pegawai dan Penghuni Rata-Rata dalam Rumah Toko/Rumah Kantor pada tiap Sub DTA

| Sub DTA | Jumlah Penghuni | Jumlah Rumah Toko/  | Rata-Rata Jumlah     |
|---------|-----------------|---------------------|----------------------|
|         | dan Pegawai     | <b>Rumah Kantor</b> | Penghuni dan Pegawai |
|         | 503             | 68                  |                      |
|         | 735             | 137                 |                      |
|         | 52              |                     |                      |
|         | 587             | 100                 |                      |
|         |                 |                     |                      |

*Sumber: Hasil Perhitungan, 2020*

- 3) Besar debit air limbah *municipal* (*Qm*) pada Sub DTA 1 diperoleh yakni: Besar debit air limbah *municipal* (*Q*<sub>m</sub>) pada Sub DTA 1 diperol<br>*Q*<sub>m</sub> = Debit air limbah × jumlah dari jenis peruntukan bangunan
	- $Q_m$  = Debit air<br> $Q_m$  = 80×8×68 ar debit air linbah<br>= Debit air limbah<br>=  $80 \times 8 \times 68$

 $Q_m = 43520$  liter/hari

3  $Q_m = 80 \times 8 \times 68$ <br>  $Q_m = 43520$  liter/hari<br>  $Q_m = 0,000504$  m<sup>3</sup>/detik

4) Adapun perhitungan besar debit air limbah *municipal* (*Qm*) (*Qt*) pada Sub DTA selanjutnya menggunakan persamaan yang sama.

Besar debit air limbah *municipal* (*Qm*) pada saluran sekunder tiap Sub DTA disajikan dalam bentuk Tabel 4.29 sampai dengan Tabel 4.33 berikut.

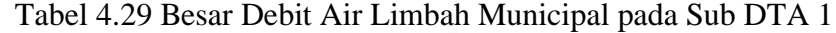

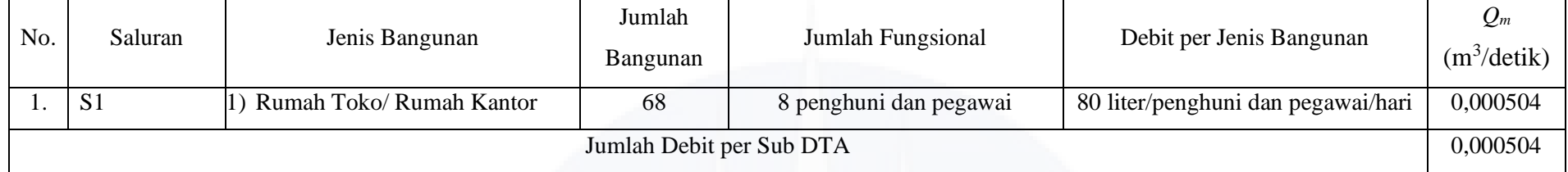

*Sumber: Hasil Perhitungan, 2020*

Tabel 4.30 Besar Debit Air Limbah Municipal pada Sub DTA 2

| No.                      | Saluran        |                             | Jumlah<br>Jumlah Fungsional |                         | Debit per Jenis Bangunan           | $Q_m$                |  |
|--------------------------|----------------|-----------------------------|-----------------------------|-------------------------|------------------------------------|----------------------|--|
|                          |                | Jenis Bangunan              | Bangunan                    |                         |                                    | $(m^3/\text{detik})$ |  |
|                          |                | 1) Rumah Toko/ Rumah Kantor | 137                         | 6 penghuni dan pegawai  | 80 liter/penghuni dan pegawai/hari | 0,000761             |  |
|                          | S <sub>2</sub> | 2) Toserba                  |                             | $12.366,52 \text{ m}^2$ | 4,5 liter/luas lantai/hari         | 0,000644             |  |
|                          |                | 3) Pasar Tradisional/Modern | 45 kios                     |                         | 36 liter/kios/hari                 | 0,000844             |  |
| Jumlah Debit per Sub DTA |                |                             |                             |                         |                                    |                      |  |

*Sumber: Hasil Perhitungan, 2020*

# Tabel 4.31 Besar Debit Air Limbah Municipal pada Sub DTA 3

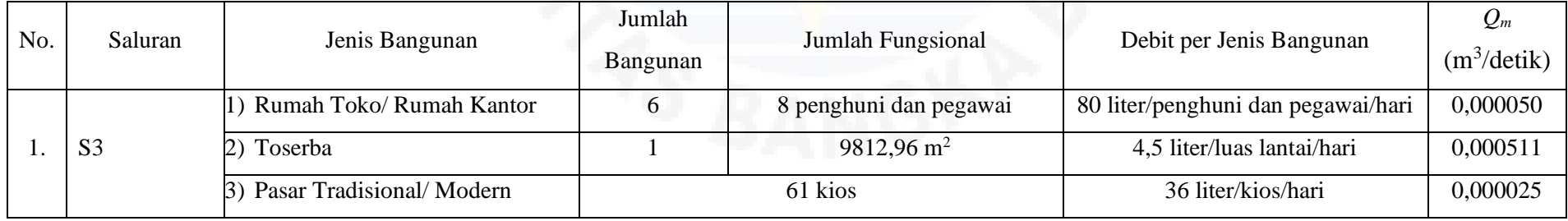

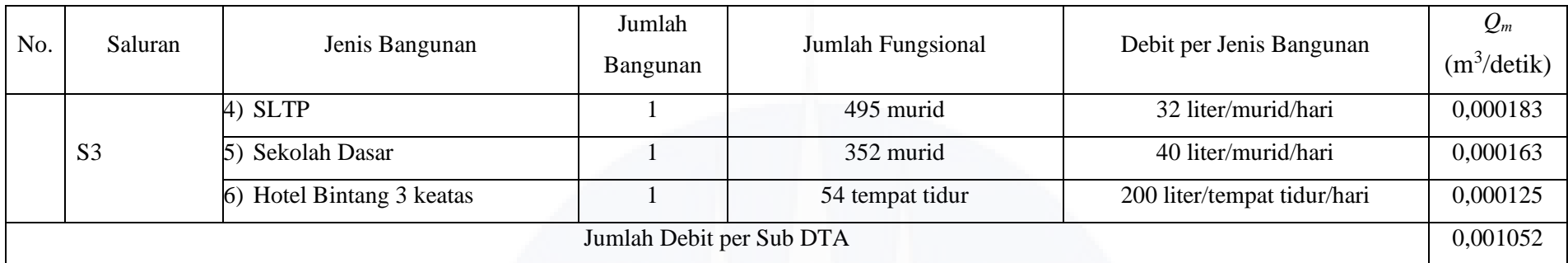

*Sumber: Hasil Perhitungan, 2020*

## Tabel 4.32 Besar Debit Air Limbah Municipal pada Sub DTA 4

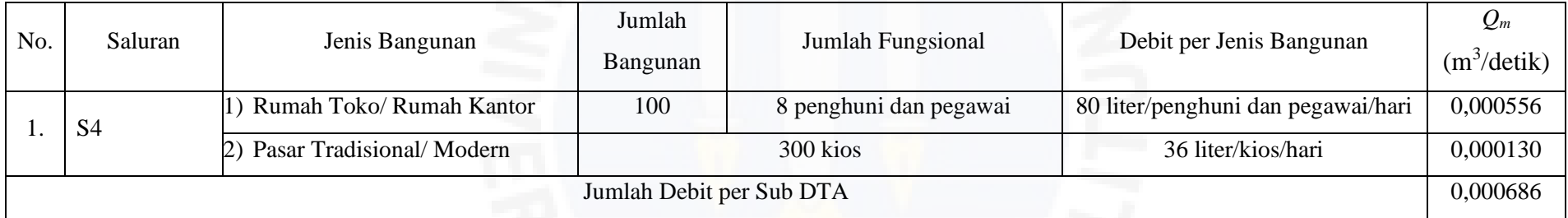

*Sumber: Hasil Perhitungan, 2020*

# Tabel 4.33 Besar Debit Air Limbah Municipal pada Sub DTA 5

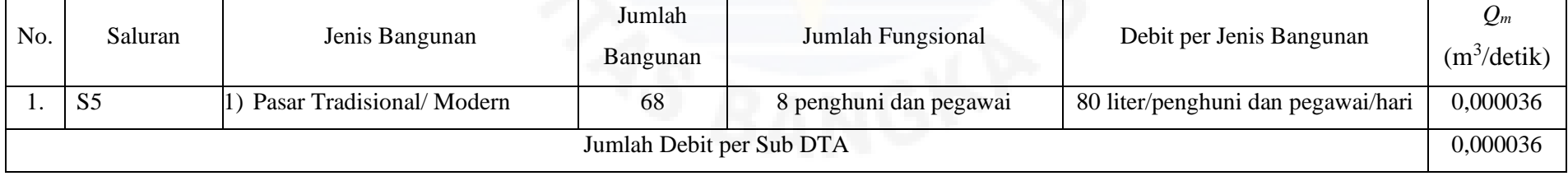

*Sumber: Hasil Perhitungan, 2020*

#### **4.6 Debit Rencana Total**

Debit rencana total merupakan hasil penjumlahan dari debit banjr rencana (*Qr*) dan debit air limbah *municipal* (*Qm*) agar dapat dilakukan perbandingan dengan debit saluran eksisting. Hal ini dilakukan untuk mengetahui apabila masing-masing saluran masih memadai untuk mengalirkan air dengan debit tertentu dalam saluran tersebut.

Contoh perhitungan debit rencana total (*Qt*) pada Sub DTA 1 dapat dilihat sebagai berikut:

- 1) Besar debit rencana (*Qr*) dan debit air limbah *municipal* (*Qm*) telah diperoleh dari perhitungan sebelumnya.
- 2) Besar debit rencana total (*Qt*) diperoleh dengan menjumlahkan besar debit rencana (*Qr*) dan debit air limbah *municipal* (*Qm*) yakni:

 $Q_t = 0,450 \text{ m}^3/\text{detik}$  $Q_t = 0,449 + 0,001$  $Q_t = Q_r + Q_m$ 

3) Adapun perhitungan besar debit rencana total (*Qt*) pada Sub DTA selanjutnya menggunakan persamaan yang sama.

Besar debit rencana total pada masing-masing saluran sekunder disajikan dalam bentuk Tabel 4.34 berikut.

|     |                | $\mathcal{Q}_r$      | $Q_m$                |                      |
|-----|----------------|----------------------|----------------------|----------------------|
| No. | Saluran        | $(m^3/\text{detik})$ | $(m^3/\text{detik})$ | $(m^3/\text{detik})$ |
| 1.  | S <sub>1</sub> | 0,449                | 0,001                | 0,450                |
| 2.  | S <sub>2</sub> | 0,474                | 0,001                | 0,328                |
| 3.  | S <sub>3</sub> | 0,184                | 0,001                | 0,185                |
| 4.  | S4             | 0,299                | 0,001                | 0,241                |
| 5.  | S <sub>5</sub> | 0,098                | 0,000                | 0,098                |

Tabel 4.34 Besar Debit Rencana Total

*Sumber: Hasil Perhitungan, 2020*

#### **4.7 Debit Saluran Eksisting**

Analisis pada debit saluran eksisting dilakukan guna mengetahui kapasitas tampung dari saluran eksiting yang selanjutnya dilakukan perbandingan terhadap debit rencana total. Dalam analisis ini, saluran yang ditinjau berupa saluran sekunder terbuka yang pada beberapa segmen dari permukaan saluran tersebut tertutup pelat beton. Data yang dibutuhkan berupa dimensi saluran eksisting dan nilai koefisien *manning* (*n*) dari jenis saluran yang disajikan pada Tabel 4.35, sementara gambar tipikal penampang saluran berbentuk trapesium dapat dilihat pada Gambar 4. berikut.

| No. | Saluran        | B1<br>(m) | B2<br>(m) | h<br>(m) | W<br>(m) | $H_{\rm}$<br>(m) | m | n     |
|-----|----------------|-----------|-----------|----------|----------|------------------|---|-------|
| 1.  | S <sub>1</sub> | 0,8       | 0,7       | 1,0      | 0,250    | 0,750            |   | 0,020 |
| 2.  | S <sub>2</sub> | 0,8       | 0,7       | 1,0      | 0,250    | 0,750            |   | 0,020 |
| 3.  | S <sub>3</sub> | 0,7       | 0,6       | 0,6      | 0,150    | 0,450            |   | 0,020 |
| 4.  | S <sub>4</sub> | 0,8       | 0,7       | 0,8      | 0,200    | 0,600            |   | 0,011 |
| 5.  | S <sub>5</sub> | 0,7       | 0,6       | 0,6      | 0,150    | 0,450            |   | 0,011 |

Tabel 4.35 Dimensi pada Saluran Eksisting

*Sumber: Hasil Perhitungan, 2020*

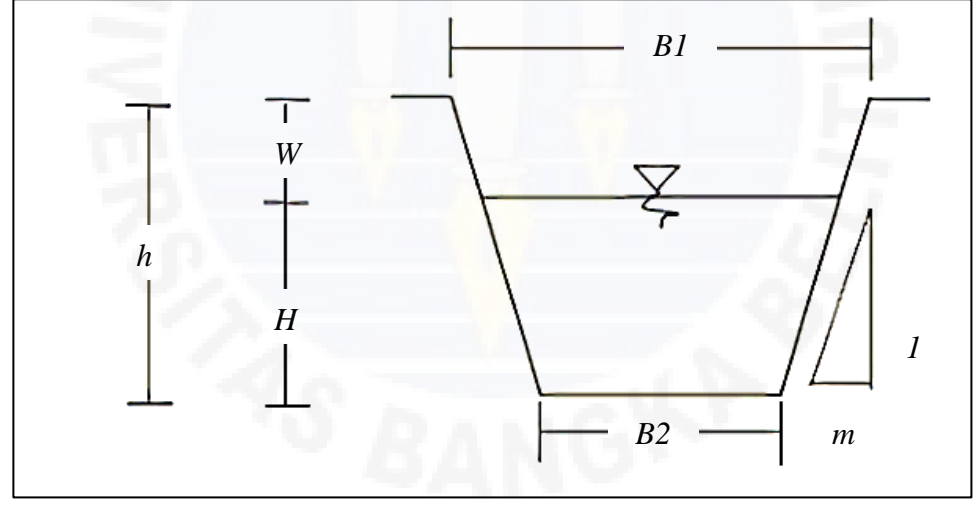

Gambar 4.5 Tipikal Penampang Saluran Trapesium *Sumber: Dokumen Pribadi, 2020*

Contoh perhitungan kedalaman air (*H*) dan koefisien kekasaran *Manning* (*n*) saluran sekunder pada Sub DTA 1 (S1) dapat dilihat sebagai berikut:

1) Dimensi saluran berupa lebar atas (*B1*), lebar bawah (*B2*) dan kedalaman saluran (*h*) diperoleh dengan cara mengukur langsung saluran eksisting.

- 2) Dimensi jagaan (*W*) diperoleh dengan perhitungan yakni:
	- $W = 0,25 \times h$  $W = 0,25 \times 1$  $W = 0,250$  m
- 3) Kedalaman air (*H*) diperoleh dengan hitungan yakni:
	- $H = 1 0,25$  $H = 0,750 \text{ m}$  $H = h - W$
- 4) Koefisien kekasaran *Manning* (*n*) diperoleh dari Tabel 2.11, untuk pasangan batu kali sebesar 0,020.
- 5) Adapun perhitungan kedalaman air (*H*) dan koefisien kekasaran *Manning* (*n*) pada saluran sekunder Sub DTA lainnya menggunakan persamaan yang menyesuaikan.

Besar debit yang mengalir pada saluran eksisting disajikan dalam Tabel 4.36 berikut.

|     | Saluran        | Dimensi Hidrolis  |                  |                |          |       | V                  | $Q_{s}$              |
|-----|----------------|-------------------|------------------|----------------|----------|-------|--------------------|----------------------|
| No. |                | A                 | $\boldsymbol{P}$ | $\overline{R}$ | S        | n     | $(m/\text{detik})$ | $(m^3/\text{detik})$ |
|     |                | (m <sup>2</sup> ) | (m)              | (m)            |          |       |                    |                      |
| 1.  | S <sub>1</sub> | 1,088             | 2,821            | 0,385          | 0,000253 | 0,020 | 0,421              | 0,458                |
| 2.  | S <sub>2</sub> | 1,088             | 2,821            | 0,385          | 0,000134 | 0,020 | 0,306              | 0,333                |
| 3.  | S <sub>3</sub> | 0,473             | 1,873            | 0,252          | 0,000044 | 0,020 | 0,132              | 0,063                |
| 4.  | S <sub>4</sub> | 0,780             | 2,397            | 0,325          | 0,000054 | 0,011 | 0,316              | 0,247                |
| 5.  | S <sub>5</sub> | 0,473             | 1,873            | 0,252          | 0,000238 | 0,011 | 0,560              | 0,265                |

Tabel 4.36 Besar Debit Aliran pada Saluran Eksisting

*Sumber: Hasil Perhitungan, 2020*

Contoh perhitungan debit saluran eksiting (*Qs*) saluran sekunder pada Sub DTA 1 dapat dilihat sebagai berikut:

1) Luas penampang basah (*A*) dihitung menggunakan Persamaan 2.31 yaitu:

$$
A = (B_2 + m \times H) \times H
$$
  
A = (0,7+1×0,750)×0,750  
A = 1,088 m<sup>2</sup>

2) Keliling basah (*P*) dihitung menggunakan Persamaan 2.32 yaitu:

$$
P = B_2 + 2 \times H \sqrt{(1 + m^2)}
$$
  
P = 0,7 + 2 \times 0,750\sqrt{(1 + 1^2)}  
P = 2,821 m

3) Jari-jari hidraulik (*R*) diperlukan dalam perhitungan kecepatan pengaliran (*V*) selanjutnya yang dihitung menggunakan Persamaan 2.30 yaitu:

$$
R = \frac{A}{P}
$$
  

$$
R = \frac{1,088}{2,821}
$$
  

$$
R = 0,385
$$
 m

- 4) Kemiringan dasar saluran (*S*) diperoleh dari perhitungan sebelumnya sebesar 0,000253.
- 5) Koefisien *Manning* (*n*) mengacu Tabel 2.11. Saluran sekunder pada Sub DTA 1 merupakan saluran dengan jenis/macam saluran berupa pasangan batu kali, sehingga diperoleh koefisien *Manning* (*n*) sebesar 0,020.
- 6) Kecepatan pengaliran (*V*) diperlukan dalam perhitungan debit saluran eksisting (*Qs*) selanjutnya dihitung menggunakan Persamaan 2.29 yaitu;

$$
V = \frac{1}{n} \times R^{\frac{2}{3}} \times S^{\frac{1}{3}}
$$
  
\n
$$
V = \frac{1}{0.020} \times 0.385^{\frac{2}{3}} \times 0.000253^{\frac{1}{3}}
$$
  
\n
$$
V = 0.421 \text{ m/detik}
$$

7) Debit saluran eksisting (*Qs*) dihitung menggunakan Persamaan 2.28 yaitu:

 $Q_s = 0,458 \text{ m}^3/\text{detik}$  $Q_s = 1,088 \times 0,421$  $Q_s = A \times V$ 

8) Adapun perhitungan debit saluran eksisting (*Qs*) pada saluran eksisting Sub DTA lainnya menggunakan persamaan yang sama.

# **4.8 Analisis Perbandingan Debit Rencana Total dengan Debit Saluran Eksisiting**

Dalam analisis ini, dilakukan perbandingan antara debit rencana total (*Qt*) dengan debit saluran eksisting (*Qm*) guna mengetahui saluran sekunder eksisting yang tidak memadai untuk mengalirkan debit aliran. Parameter dalam analisis perbandingan ini adalah jika debit rencana total (*Qt*) pada suatu saluran melebihi debit saluran eksisting (*Qm*) saluran tersebut, maka saluran tersebut dinyatakan tidak memadai. Hasil perbandingan antara debit rencana total (*Qt*) dengan debit saluran eksisting (*Qm*) disajikan pada Tabel 4.37 berikut.

| No.<br>Saluran         |                                   | $Q_t$<br>$(m^3/\text{detik})$ | $Q_s$<br>$(m^3/\text{detik})$ | Keterangan           |
|------------------------|-----------------------------------|-------------------------------|-------------------------------|----------------------|
| 1.                     | S1                                | 0,450                         | 0,458                         | Memadai              |
| 2.                     | S <sub>2</sub>                    | 0,328                         | 0,333                         | Memadai              |
| 3.                     | S <sub>3</sub>                    | 0,185                         | 0,063                         | <b>Tidak Memadai</b> |
| 4.                     | S4                                | 0,241                         | 0,247                         | Memadai              |
| 5.                     | S <sub>5</sub>                    | 0,098                         | 0,265                         | Memadai              |
| $\sim$<br>$\mathbf{r}$ | $\cdots$ $\cdots$<br>$\mathbf{r}$ | $\sim$ 0.0 0.                 |                               |                      |

Tabel 4.37 Perbandingan antara  $Q_t$  dengan  $Q_s$ 

*Sumber: Hasil Perhitungan, 2020*

Berdasarkan Tabel 4.33 di atas, diperoleh kesimpulan bahwa terdapat satu saluran sekunder yang tidak memadai untuk mengalirkan debit aliran dari hujan rencana dan air limbah *municipal* pada saluran tersebut yakni S3 (saluran sekunder pada Sub DTA 3).

Meskipun demikian, masih terjadi masalah seperti genangan air bahkan banjir pada saluran lain khusunya saluran tersier pada Sub DTA 4. Berdasarkan kondisi lapangan, hal ini terjadi karena adanya penyumbatan akibat sedimen tanah dan sampah di dalam saluran tersebut.

### **4.9 Analisis Solusi Penanggulangan Masalah Banjir**

Berdasarkan hasil analisis hidrologi dan hidraulika saluran menggunakan debit banjir periode ulang 5 tahun, terdapat masalah luapan pada saluran sekunder pada Sub DTA 3 (S3). Sehingga, ada dua solusi yang dapat dipilih dalam menanggulangi masalah tersebut, antara lain:

1. Perencanaan ulang dimensi saluran.

Perencanaan ulang dimensi saluran dilakukan dengan cara memperbesar dimensi saluran sehingga dapat mengalirkan debit yang lebih besar. Hal yang perlu diperhatikan dalam perencanaan ulang dimensi saluran adalah tersedianya lahan untuk perbesaran saluran pada lokasi penelitian.

Perbesaran saluran dapat dilakukan terhadap dua aspek yaitu lebar saluran dan kedalaman saluran. Lokasi penelitian merupakan kawasan yang padat dengan permukaan diperkeras sehingga hampir tidak mungkin untuk dilakukan pelebaran pada saluran. Alternatif dari solusi ini adalah memperdalam saluran tersebut.

Adapun contoh perhitungan untuk perencanaan ulang kedalaman saluran dapat dilihat sebagai berikut:

Diketahui:

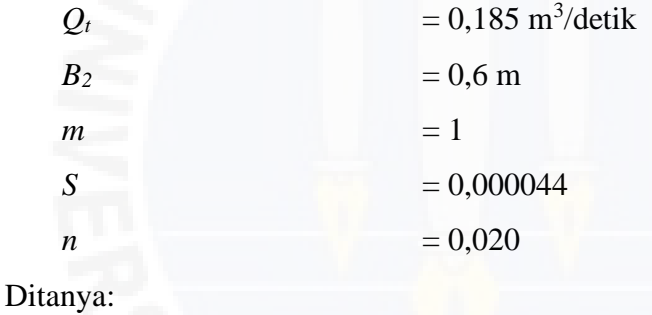

 $H = ...2$ 

Penyelesaian:

$$
Q = A \times V
$$
  
\n
$$
A = \frac{Q}{V}
$$
  
\n
$$
A = \frac{Q}{\frac{1}{N} \times R^{\frac{2}{3}} \times S^{\frac{1}{2}}}
$$
  
\n
$$
A = \frac{Q}{\frac{1}{N} \times (A/p)^{\frac{2}{3}} \times S^{\frac{1}{2}}}
$$
  
\n
$$
A \times (A/p)^{\frac{2}{3}} = \frac{Q}{\frac{1}{N} \times S^{\frac{1}{2}}}
$$

$$
\frac{A^{5/3}}{P^{2/3}} = \frac{Q}{\frac{1}{N} \times S^{\frac{1}{2}}}
$$

$$
\frac{A^{5}}{P^{2}} = \frac{Q^{3}}{\left(\frac{1}{N} \times S^{\frac{1}{2}}\right)^{3}}
$$

$$
\frac{\left((B_{2} + m \times H) \times H\right)^{5}}{(B_{2} + (2 \times H(\sqrt{1 + m^{2}}))^{2}} = \frac{Q^{3}}{\left(\frac{1}{N} \times S^{\frac{1}{2}}\right)^{3}}
$$

$$
\frac{\left((0.6 + H)H\right)^{5}}{\left(0.6 + 2\sqrt{2}H\right)^{2}} = \frac{0.185^{3}}{\left(\frac{1}{0.020} \times 0.000044^{\frac{1}{2}}\right)^{3}}
$$

$$
\frac{\left((0.6 + H)H\right)^{5}}{\left(0.6 + 2\sqrt{2}H\right)^{2}} = \frac{6.359387729 \times 10^{-3}}{0.036482872}
$$

$$
\frac{\left(0.6 + H\right)^{5} \times H^{5}}{\left(0.6 + 2\sqrt{2}H\right)^{2}} = 0.174311595
$$

Setelah diperoleh persamaan tersebut, digunakan metode *trial and error*  dengan bantuan *Microsoft Excel*, sehingga diperoleh nilai *H* sebesar 0,73 m. Kemudian menghitung nilai *h* (kedalaman saluran) sebagai berikut:

$$
H = h - W
$$
  
\n
$$
h = H + W
$$
  
\n
$$
h = H + (0, 25 \times H)
$$
  
\n
$$
h = 0, 73 + (0, 25 \times 0, 73)
$$
  
\n
$$
h = 0, 913 \text{ m}
$$

Berdasarkan hasil pengolahan data, diperoleh kedalaman saluran untuk perencanaan ulang dimensi saluran sedalam 0,913 m yang memadai untuk menampung dan mengalirkan Debit Rencana Total (*Qt*). Kedalaman ulang saluran ini lebih dalam dari kedalaman eksisting, mengingat kedalaman saluran eksisting hanya sedalam 0,6 m.

2. Perencanaan ulang kemiringan dasar saluran.

Perencanaan ulang kemiringan dasar saluran dilakukan dengan cara memperdalam elevasi di titik akhir saluran tersebut. Hal ini bertujuan untuk meningkatkan kecepatan aliran sehingga debit yang mengalir pada saluran tersebut semakin besar.

Adapun contoh perhitungan untuk perencanaan ulang kemiringan dasar saluran dengan periode ulang (*T*) 5 tahun dapat dilihat sebagai berikut: Diketahui:

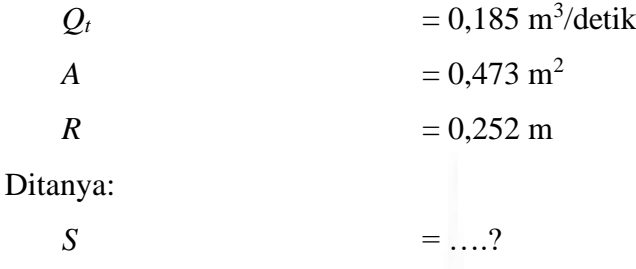

Penyelesaian:

$$
Q = A \times V
$$
  
\n
$$
V = \frac{Q}{A}
$$
  
\n
$$
1/n \times R^{2/3} \times S^{1/2} = \frac{Q}{A}
$$
  
\n
$$
1/0.020 \times 0.252^{2/3} \times S^{1/2} = \frac{0.185}{0.473}
$$
  
\n
$$
19.94819928 \times S^{1/2} = 0.3911205074
$$
  
\n
$$
S^{1/2} = \frac{0.3911205074}{19.94819928}
$$
  
\n
$$
S^{1/2} = 0.091606808
$$
  
\n
$$
S = 0.091606808^2
$$
  
\n
$$
S = 0.000384
$$

Berdasarkan hasil pengolahan data, diperoleh kemiringan dasar saluran untuk perencanaan ulang kemiringan dasar saluran sebesar 0,000384 yang memadai untuk menampung dan mengalirkan Debit Rencana Total (*Qt*). Nilai kemiringan ulang dasar saluran ini lebih besar dari nilai kemiringan dasar saluran eksisting, mengingat kemiringan dasar saluran eksisting sebesar 0,000044.